### MO401

### Arquitetura de Computadores I

2006 Prof. Paulo Cesar Centoducatteducatte@ic.unicamp.brwww.ic.unicamp.br/~ducatte

### MO401

### Arquitetura de Computadores I

#### Paralelismo em Nível de Instruções Exploração Estática

"Computer Architecture: A Quantitative Approach" - (Capítulo 4)

MO401-2007Revisado

#### Paralelismo em Nível de Instruções<br>Exploração Estática Exploração Estática

- 1. Técnicas de Compilação para Explorar ILP
- 2. Static Branch Prediction
- 3. Múltiplos Issue Estático: VLIW
- 4. Suporte Avançados <sup>à</sup> Compilação para ILP
- 5. Suporte de Hardware para Expor mais Paralelismo

### Técnicas para redução de stalls

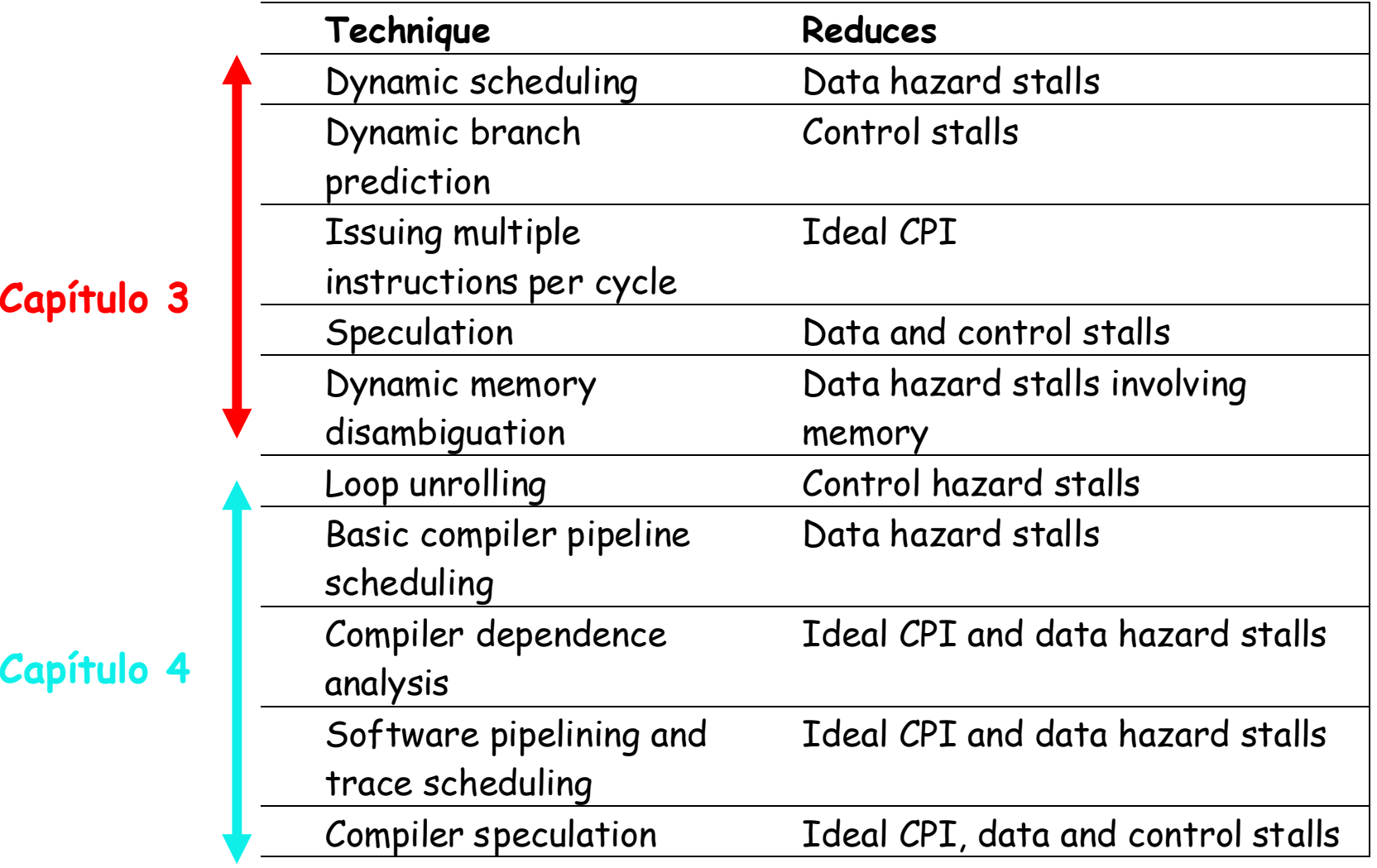

#### Paralelismo em Nível de Instruções<br>Exploração Estática Exploração Estática

- • Até agora exploramos ILP em HW: Reservation Stations, ROB, BTB, Regs. Virtuais ...
- • Como o compilador pode ajudar a melhorar o desempenho?
	- – reconhecendo e tirando vantagens de ILP, como?
		- » Analisando o código e aplicando transformações que, preservando a semântica, exponha mais paraleleismo ILP.

### Static Branch Prediction

- •• Solução mais simples: Predict Taken
	- –average misprediction rate = freqüência de branches não tomados, que para os programas do SPEC é 34%.
	- –misprediction rate varia de 59% a 9%
- • Predição baseada na direção do branch?
	- –backward-going branches: taken -> loop
	- –forward-going branches: not taken -> if?
	- – Programas SPEC: maioria dos forward-going branches sãotomados => <mark>taken</mark> é melhor
- • Predição baseada em informações de profile(coletadas em execuções anteriores.

–Misprediction varia de 5% a 22%

### Exemplo

Considere o seguinte código:

```
for (i=1000; i>0; i=i–1)x[i] = x[i] + s;
```
#### Assuma as seguinte latências para os exemplos <sup>a</sup> seguir:

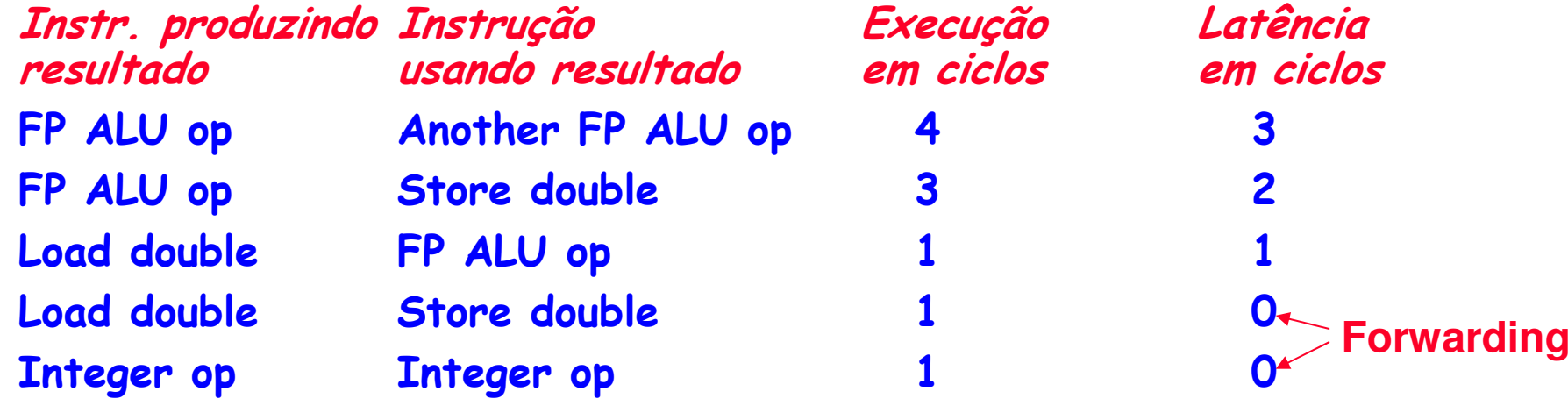

MO401-2007Revisado

### Pipeline Scheduling e Loop Unrolling

Exemplo: seja o loop abaixo

for  $(i=1; i<=1000; i++)$  $x(i) = x(i) + s;$ 

E o assembler equivalente

Loop: LD  $FO, O(R1)$  ; FO = elemento do vetor -  $x(i)$ ADDD F4, F0, F2 ;add escalar em F2 SD 0(R1), F4 ;armazena o resultadoSUBI R1, R1, 8 ;decrementa o pointer 8bytes (DW) BNEZ R1, Loop ;branch R1!=zeroNOP ;delayed branch slot

**Onde estão os stalls?**

### FP Loop Hazards - MIPS

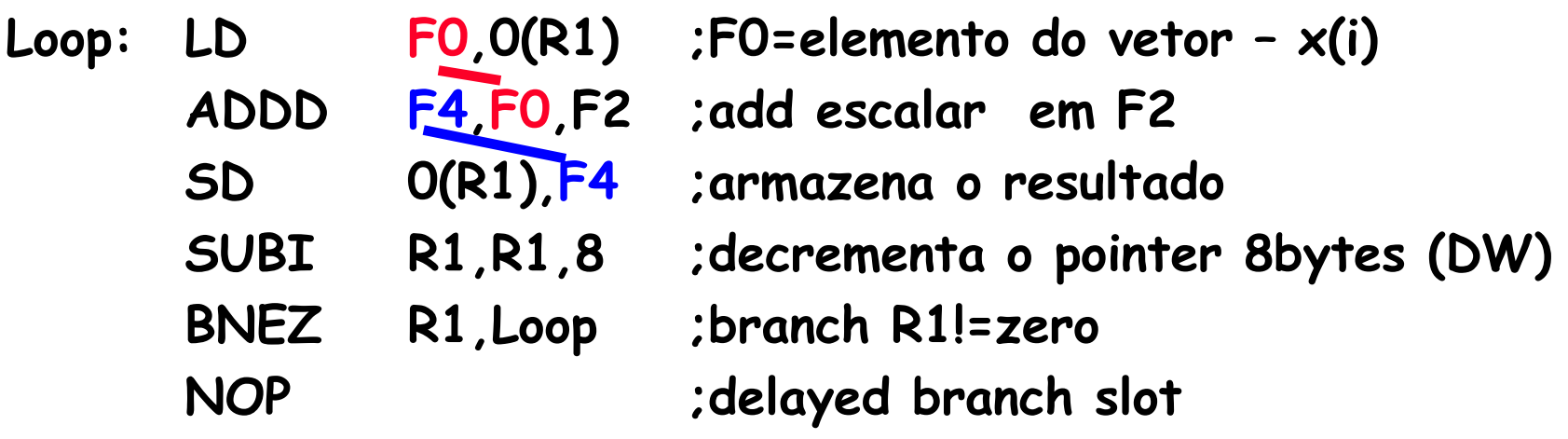

#### Assuma as seguintes latências:

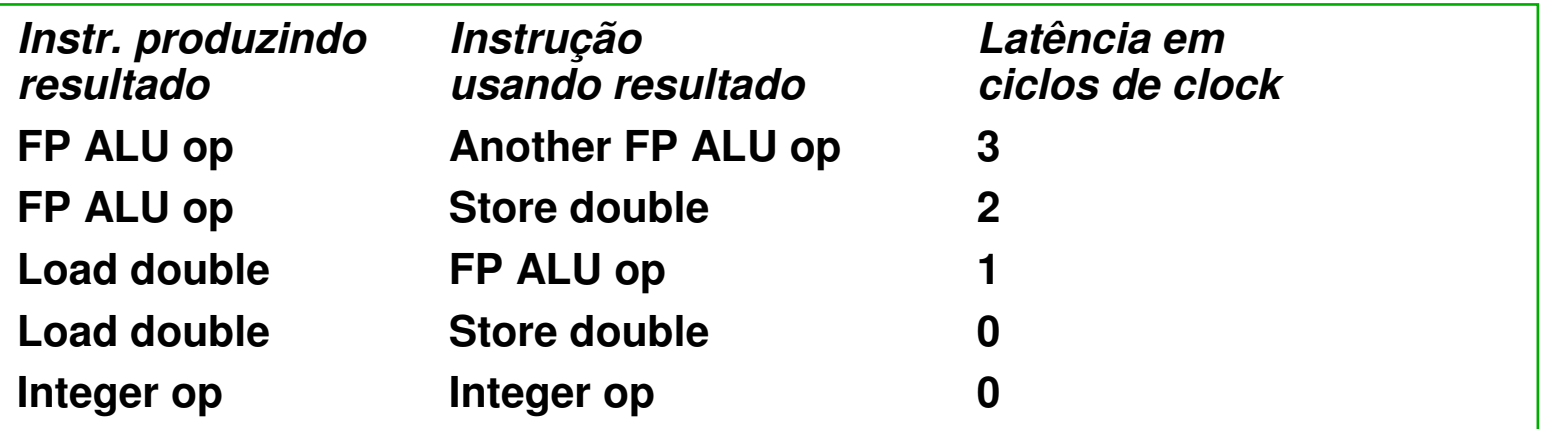

### FP Loop - Stalls

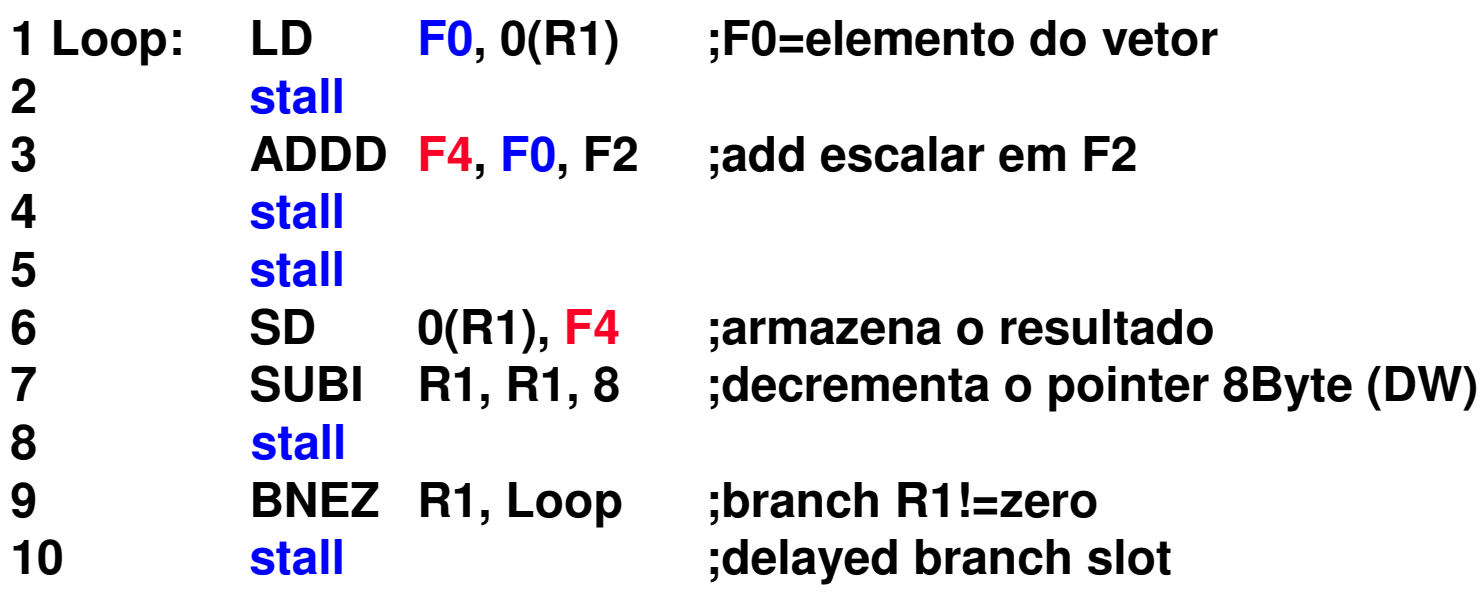

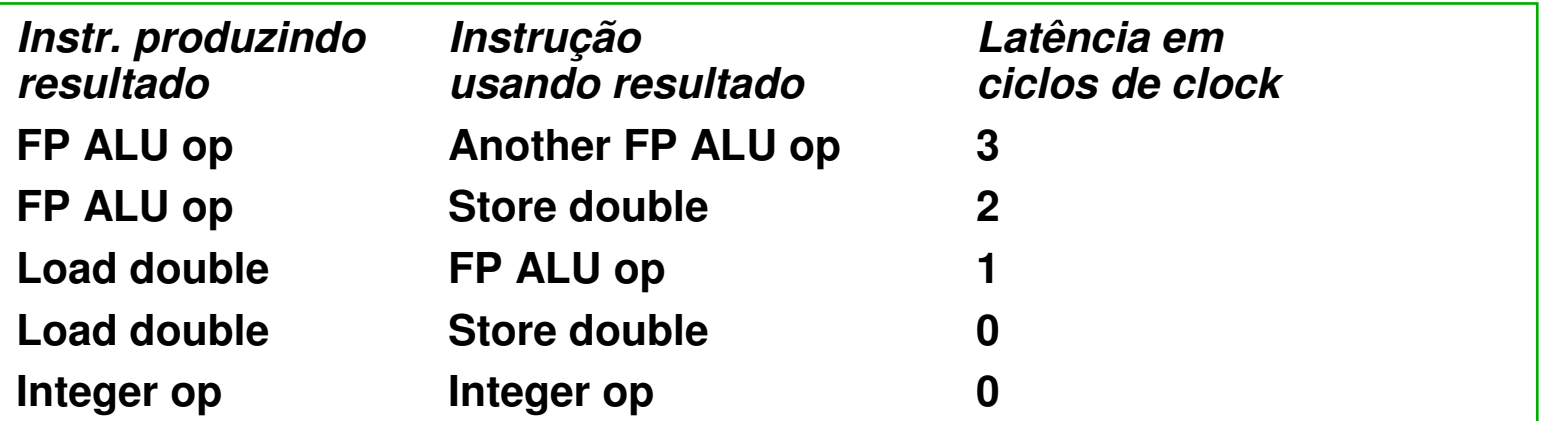

10 clocks: reescreva o código minimizando os stalls?

MO401-2007Revisado

### FP Loop: Minimizando Stalls Refazendo <sup>o</sup> Escalonamento

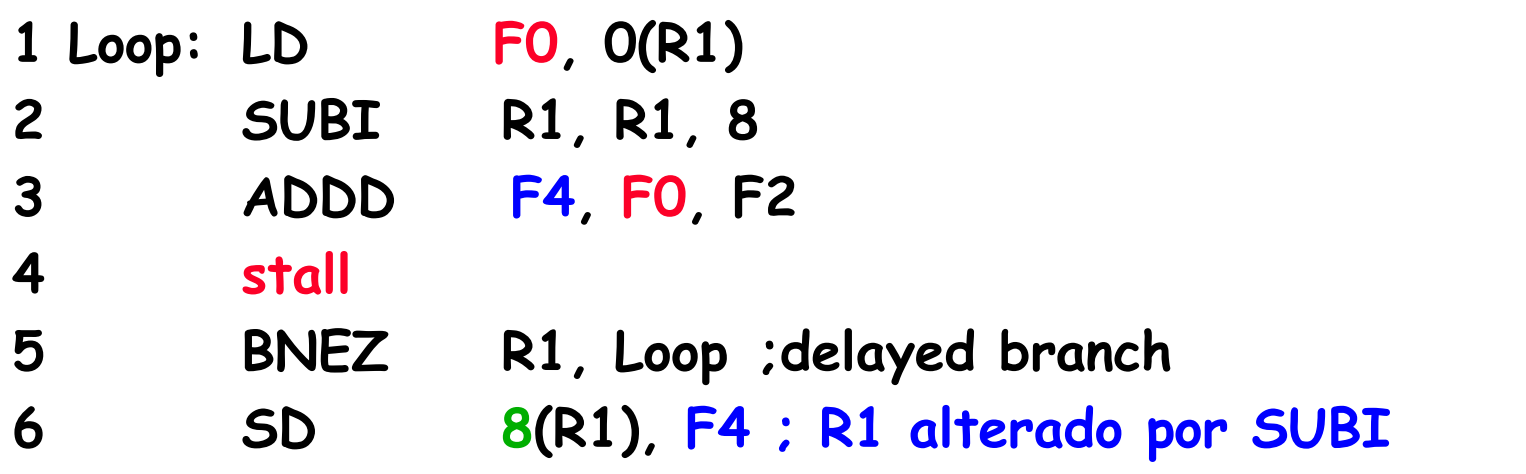

#### Trocar a ordem das instruções e ajustar o endereço de

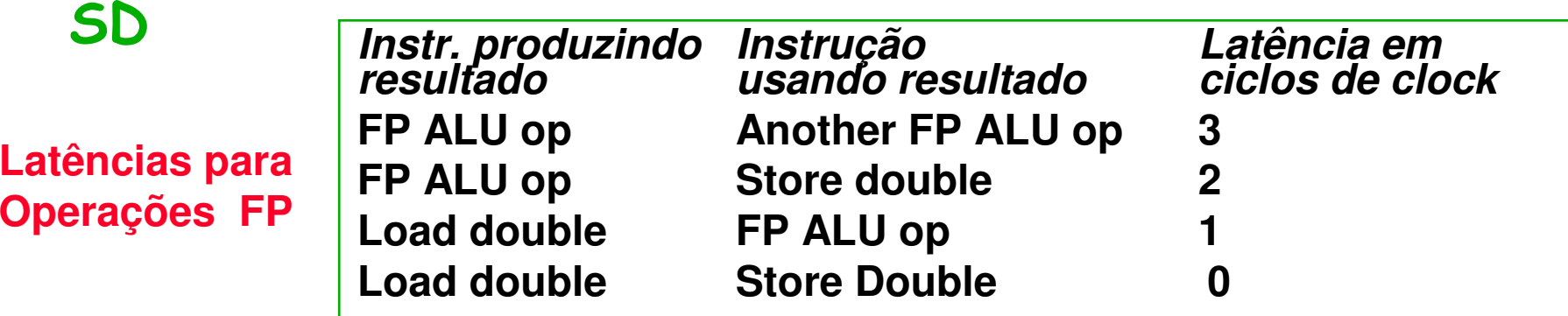

Agora: 6 clocks. Como melhorar ainda mais?Loop Unrolling

MO4017.11

MO401-2007Revisado

### Loop unrolling: minimizando os Stalls

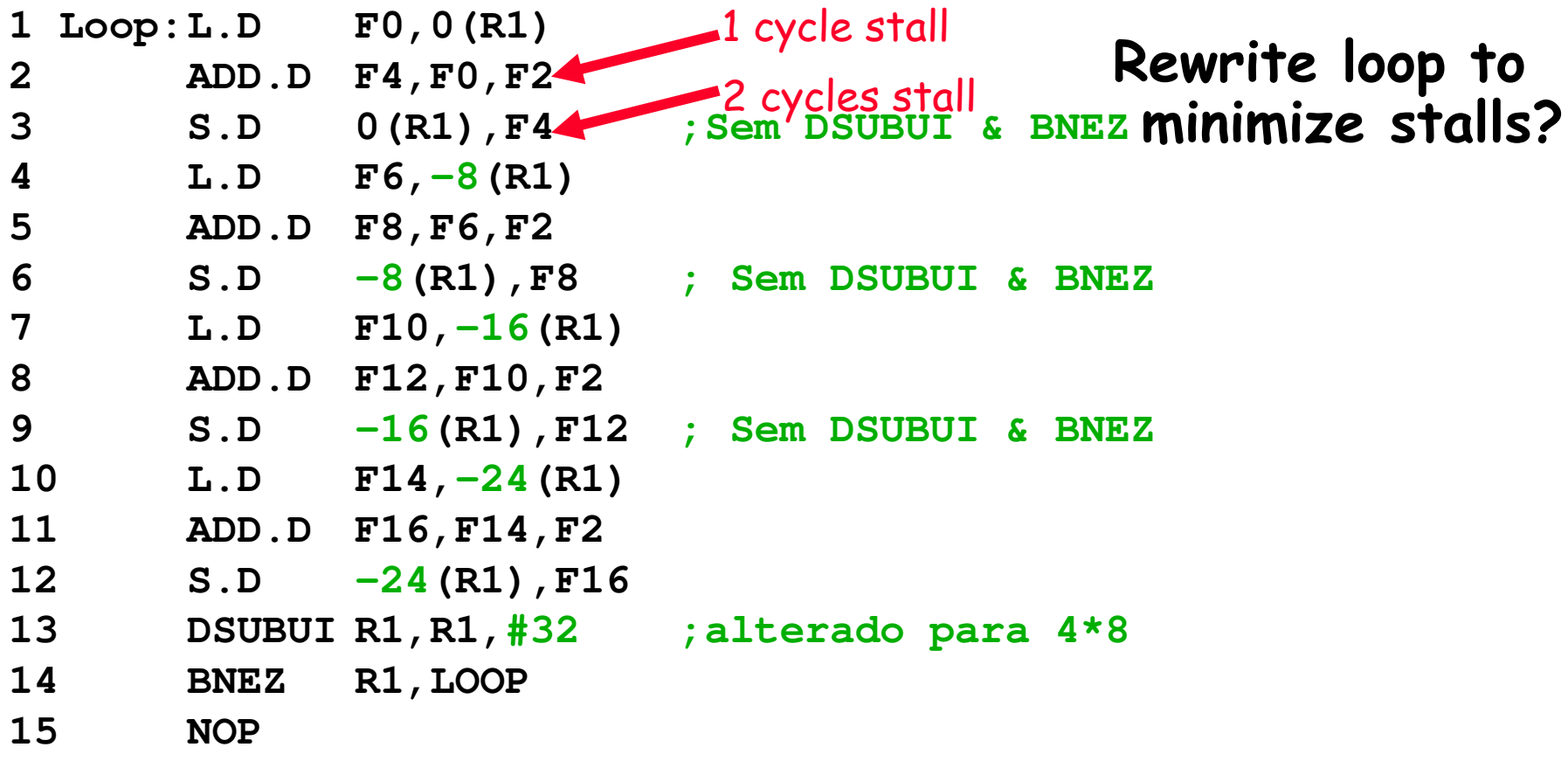

#### 15 + 4 x (1+2) = 27 clock cycles, ou 6.8 por iteraçãoAssumindo R1 como múltiplo de 4

### Aplicando Loop Unrolling: 4 vezes

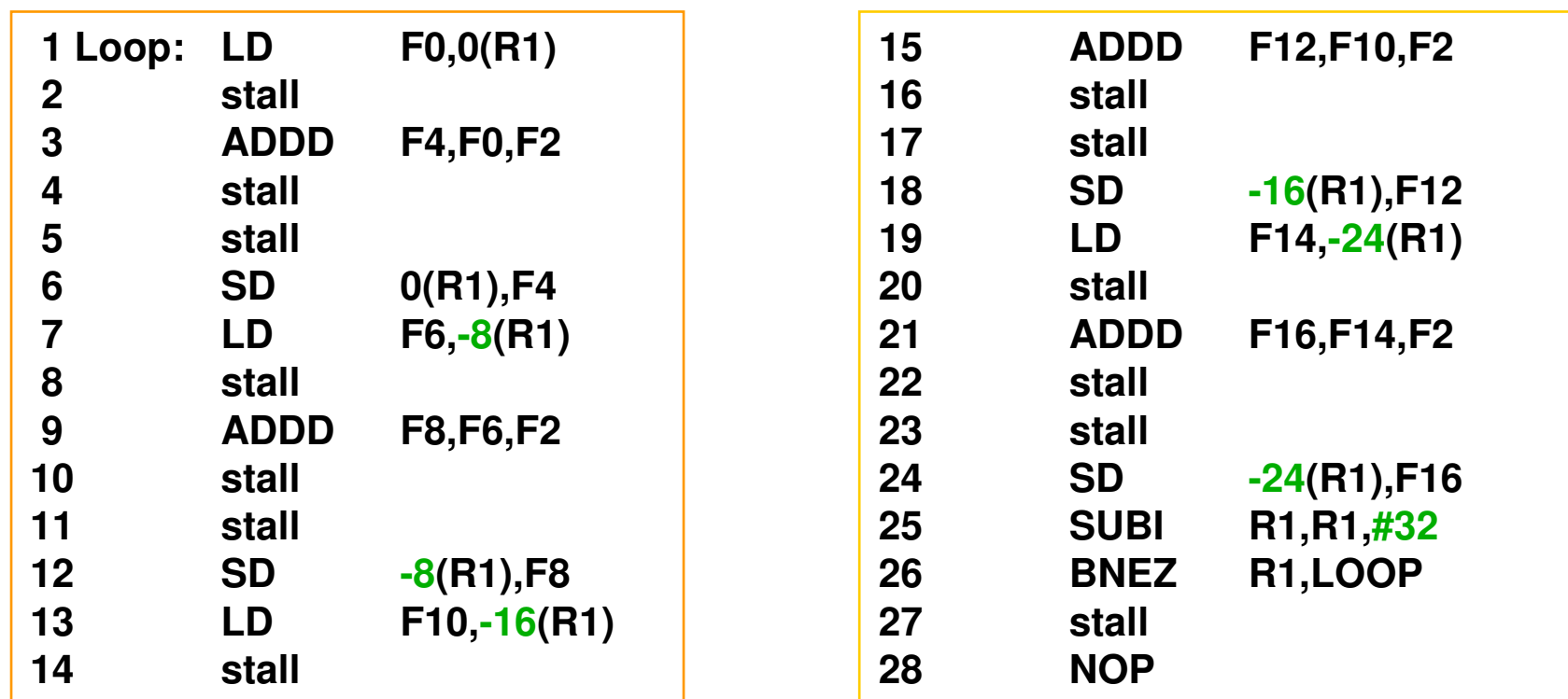

15 + 4 x (1+2) +1 = 28 ciclos de clock, ou 7 por iteração. ( - 3 branches e 3 SUBI)

Assumindo que R1 é múltiplo de 4, reescreva o loop minimizando os Stalls.

MO401-2007Revisado

### Loop unrolling: minimizando os Stalls

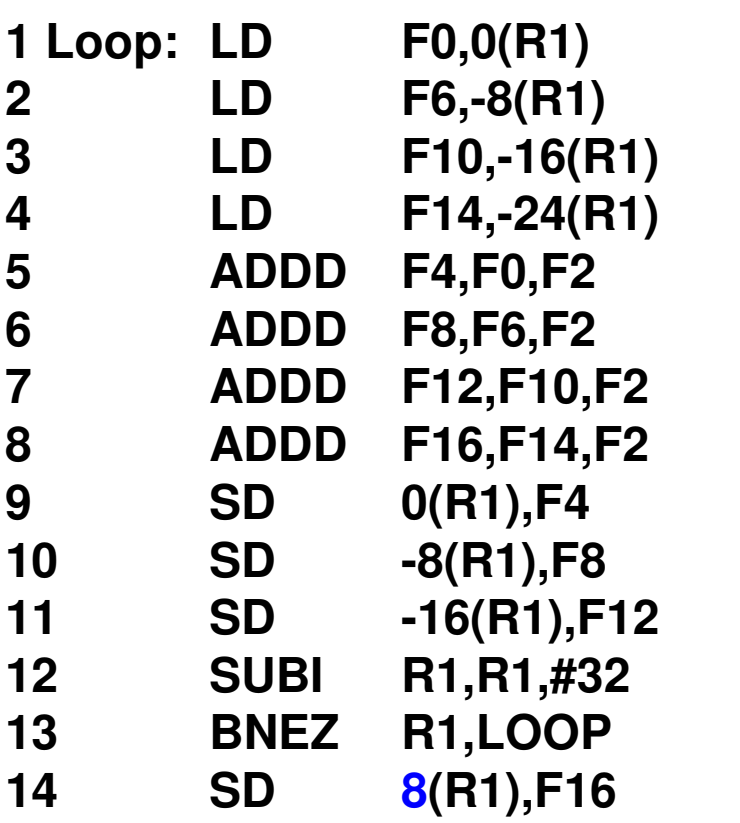

#### O que foi feito

- – Store após SUBI, com alteração no reg.
- – Loads antes dos Stores: pega os dados logo.
- – Quando isso <sup>é</sup> factivel pelo compilador?

Sem Stalls

**8(R1),F16 ; 8-32 = -24**

**14 ciclos de clock ou 3.5 por iteração**

### Loop Unrolling: O que fazer?(ou o que foi feito no exemplo)

- Determinar se é possível mover SD para após o SUBI e BNEZ <sup>e</sup> calcular o ajuste do offset de SD.
- Determinar se desdobrar o loop será útil avaliando-se se não há dependência entre iterações do loop, exceto para o controle do loop.
- · Usar registradores diferentes, evitando Usar registradores diferentes, evitando restrições desnecessárias forçadas pelo uso do mesmo registrador par para operações independentes.
- Eliminar os testes extras e branches e ajustes no código de controle do loop.
- • Determinar se os loads e stores podem ser, no loop desdobrado, trocados de lugar baseado em que loads e stores de iterações diferentes são independentes. Isto requer uma análise de<br>endereçamento de memória e determinar que eles não são o mesmo endereço.
- · Escalonar o código preservando todas as dependências necessárias a se manter a semântica do código original.

### Loop Unrolling:n Iterações, Como Tratar?

- • Em gera<sup>l</sup> não conhecemos a priori o número de iterações e nem mesmo um limite superior para ele
- · Suponha que o número de iterações seja n e queremos desdobrar o loop em k cópias do seu corpo
- • No lugar de gerarmos um único loop (novo) desdobrado geramos um par de loops consecutivos:
	- –- 1º loop: executa (n mod k) vezes e tem o corpo do loop original
	- 2º loop: é um loop com o corpo original desdobrado em K e<br>- ave execute (n/k) vezes (divisão inteina) que executa (n/k) vezes (divisão inteira)
	- –- Para valores grandes de n a maior parte do tempo de<br>execução é gasta no loop desdobrado.

### Compilador: Movimentação de Código

- O Compilador deve focar nas dependências existentes no programa e não se os hazards dependem de um dado pipeline
- • Tentar produzir um escalonamento que evite os hazards quereduzem o desempenho
- (True) Data dependencies (RAW)
	- Instrução i produz um resultado usado pela instrução j, ou
	- Instrução j é dependente de dados da instrução k e a instrução k é dependente de dados da instrução i.
- Se dependente, não podem ser executadas em paralelo
- Fácil de ser determinado em registradores (nomes "únicos")
- • Difícil para memória (problema denominado "memory disambiguation"):
	- Ex.: 100(R4) = 20(R6)?
	- E em diferentes iterações do loop: 20(R6) = 20(R6) e

```
100(R4) = 20(R6)?
```
#### Compilador: Movimentação de CódigoDependência de Dados

•Aonde está a dependência de Dados?

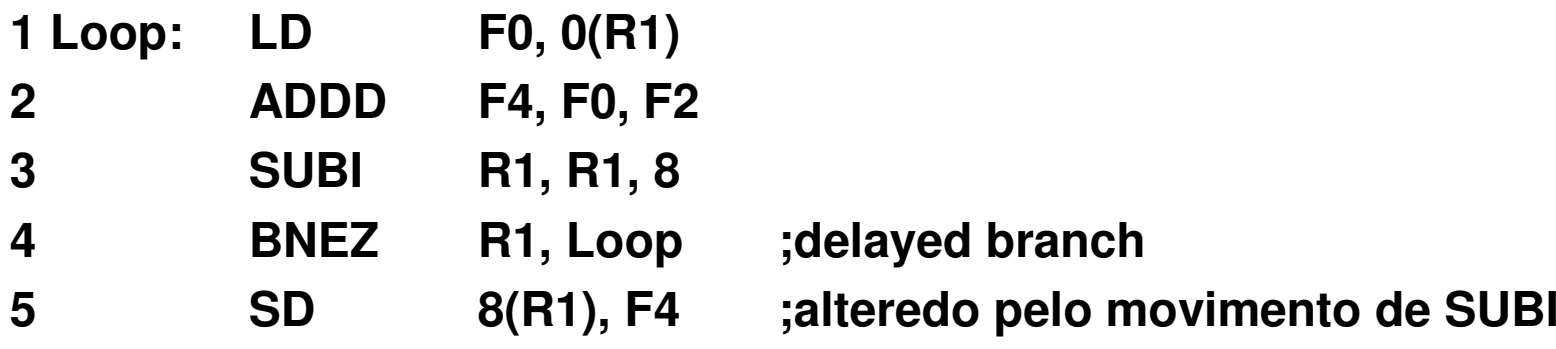

### Compilador: Movimentação de CódigoDependência de Nome

• Name Dependence:

 duas instruções usam o mesmo nome (registrador oumemória) más não compartilham dados

- Anti-dependence (WAR se há um hazard no HW)
	- – Instrução j escreve em um registrador (ou posição de memória) que <sup>é</sup> lido pela instrução i e i éexecutado primeiro
- Output dependence (WAW se há um hazard no HW)
	- Instruções i e j escrevem no mesmo registrador (ou posição de memória); a ordem das instruções deve ser preservada.

#### Compilador: Movimentação de Código Dependência de Nome.Aonde esta?

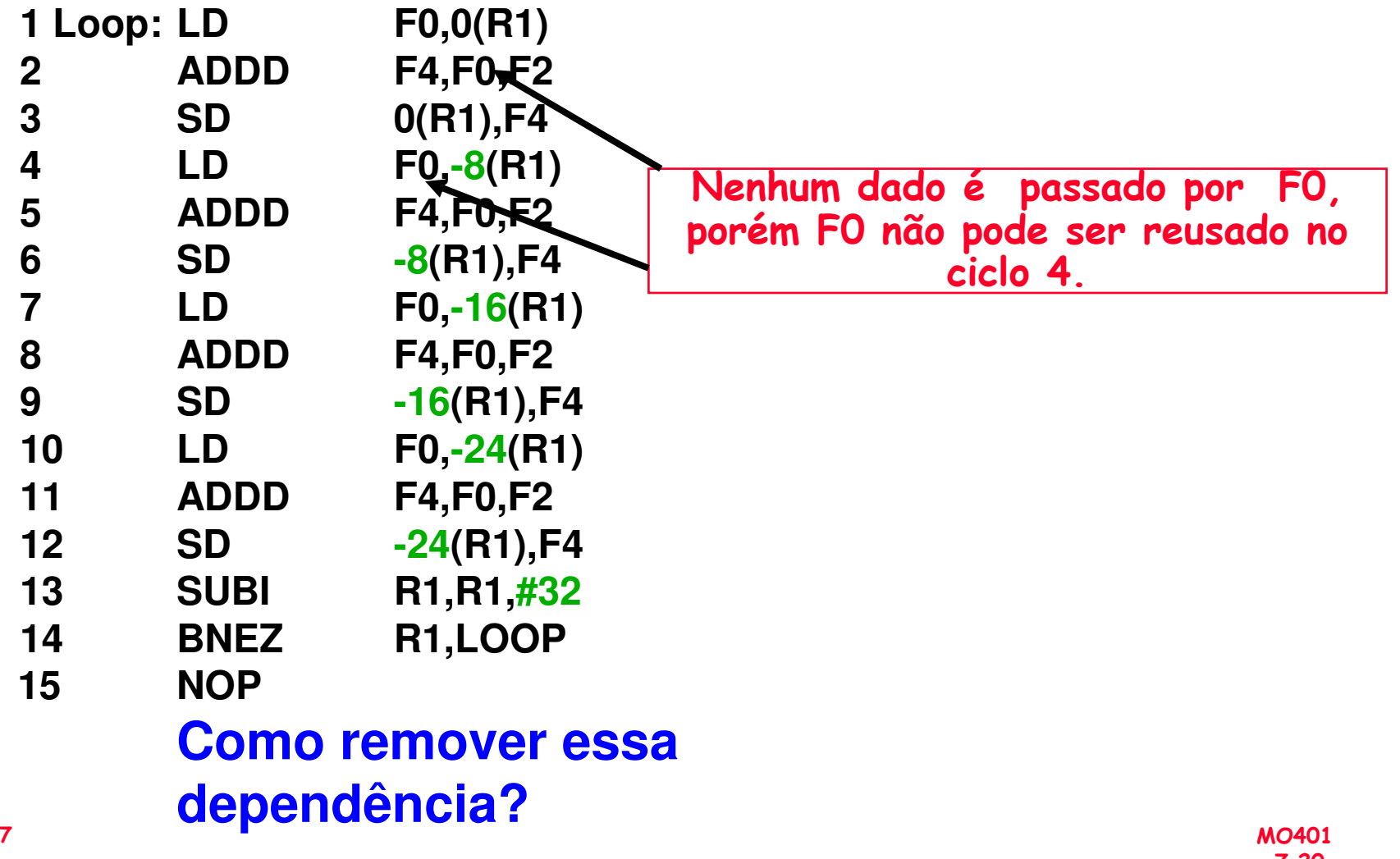

#### Compilador: Movimentação de Código Dependência de Nome.Aonde esta?

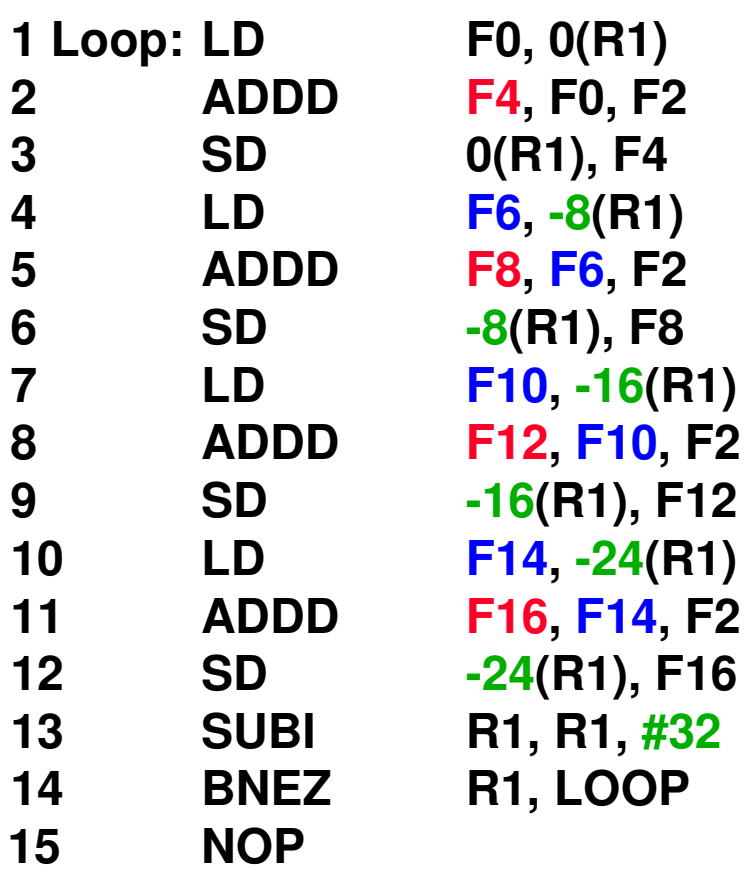

Agora só existe dependênciade dados.

**"register renaming"**

#### Compilador: Movimentação de CódigoDependência de Nome.

- • Dependência de Nome é difícil de ser determinada para acessos à memória
	- –100(R4) = 20(R6)?
	- –Para iterações diferentes do loop, 20(R6) = 20(R6)?
- • No exemplo <sup>é</sup> necessário que o compilador determine que se R1 não <sup>é</sup> alterado então:
	- **0(R1)** ≠ **-8(R1)** <sup>≠</sup> **-16(R1)** <sup>≠</sup> **-24(R1)**

e não existem dependências entre os loads e stores <sup>e</sup> assim a ordem de execução entre eles pode ser alterada

#### Compilador: Movimentação de CódigoDependência de Controle

- Exemplo
	- **if p1 {S1;};if p2 {S2;};**

#### S1 é dependente de controle de p1 e S2 édependente de controle de p2, mas não de p1.

#### Compilador: Movimentação de CódigoDependência de Controle

- • Duas restrições devido a dependência de controle:
	- – Uma instrução dependente de controle de um branch não pode ser movido para antes do branch, pois sua execução deixaria de ser controlada por ele.
	- – Uma instrução que não <sup>é</sup> dependente de controle de um branch não pode ser movida para depois do branch, pois suaexecução passaria a ser controlada por ele.
- · Pode-se relaxar a dependência de controle para ter mais paralelismo, porém deve-se preservar o efeito da ordem de exceções e o fluxo de dados (manter <sup>a</sup> semântica).

#### Compilador: Movimentação de CódigoDependência de Controle

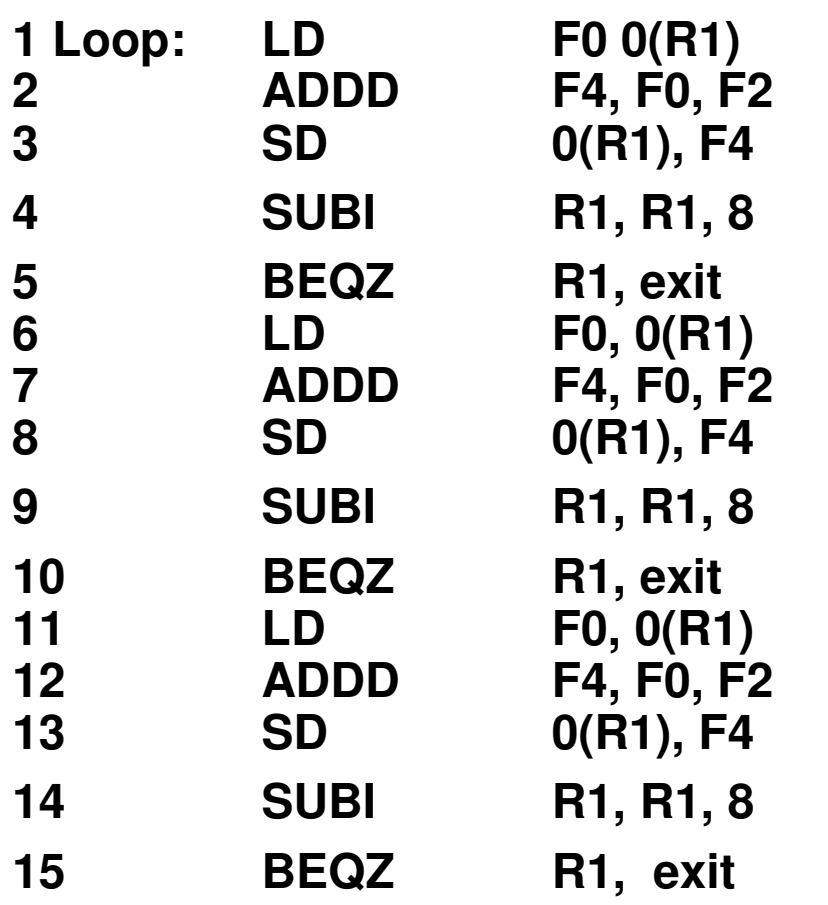

Aonde estão as dependências de controle?

**....**

### Paralelismo em Loopsloop unrolling

• Exemplo: Aonde estão as dependências de dados? (A,B,C distintos & sem overlapping)

```
for (i=1; i<=100; i=i+1) {A[i+1] = A[i] + C[i]; /* S1 */
         B[i+1] = B[i] + A[i+1]; /* S2 */
}
```
- 1. S2 usa o valor, A[i+1], computado por S1 na mesma iteração.
- 2. S1 usa um valor computado por S1 na iteração anterior, logo iteração i computa A[i+1] que <sup>é</sup> lido na iteração i+1. O mesmoocorre com S2 para B[i] e B[i+1].

Isto <sup>é</sup> denominado "loop-carried dependence". São dependências entre iterações

- Implica que as iterações são dependentes, e não podem ser executadas em paralelo, certo??
- Note, para o exemplo, que as iterações são distintas.

### Loop-Carried DependenceNão há paralelismo?

Considere:

**for (i=0; i< 8; i=i+1) {A = A + C[i]; /\* S1 \*/}**

### E a Computação:

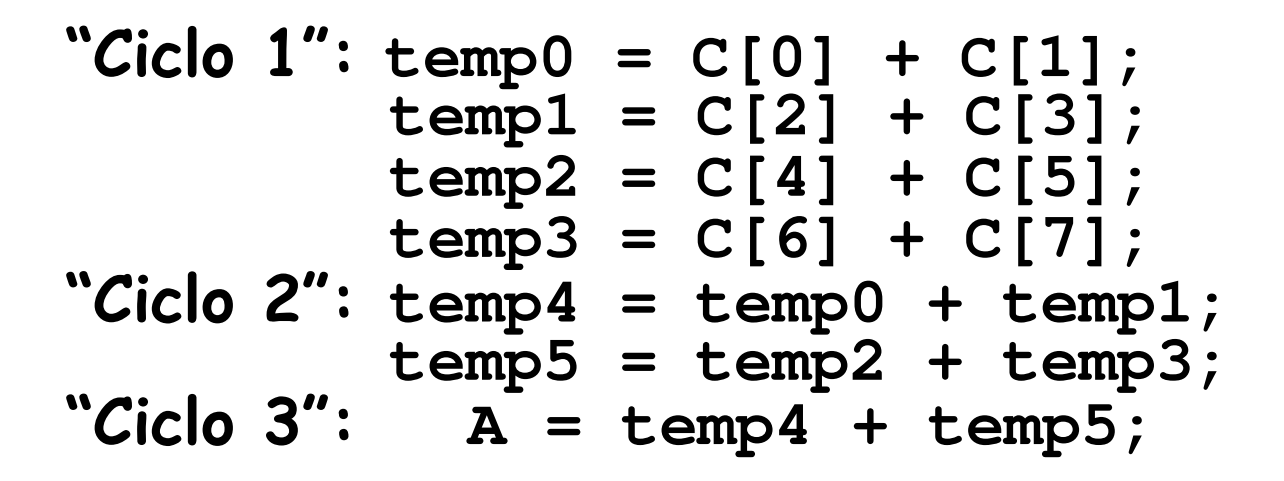

Possível devido a natureza associativa da "+".

### Paralelismo em Loopsloop unrolling

 Exemplo: Aonde estão as dependências de dados? (A,B,C distintos & sem overlapping)

> **for** (**i**=1; **i** $\le$ =100; **i**=**i**+1) {  $A[i+1] = A[i] + B[i];$  /\*  $S1$  \*/  $B[i+1] = C[i] + D[i];$  /\* S2 \*/ **}**

- 1. Não há dependência entre S1 e S2. Se houver, então será uma dependência ciclica e o loop não poderá ser paralelizável. Como nãohá dependência então pode-se trocar a ordem de execução das sentênças sem afetar o resultado de S2
- 2. Na primeira iteração do loop, a sentença S1 depende do valor B[1] computado antes da iniciar a execução do loop.

•

### Paralelismo em Loopsloop unrolling

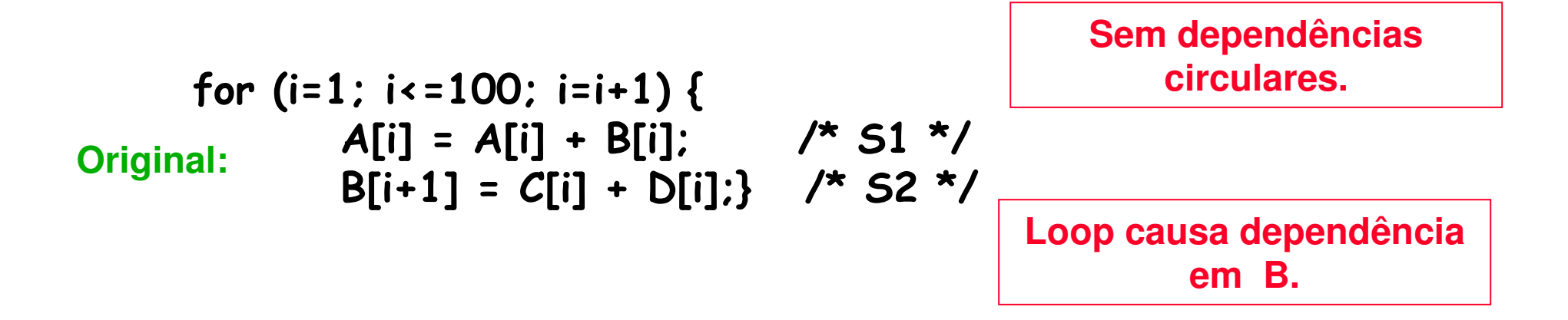

$$
A[1] = A[1] + B[1];
$$
  
for (i=1; i<=99; i=i+1) { Eliminada a dependência  
 B[i+1] = C[i] + D[i];  
 A[i+1] = A[i+1] + B[i+1];  
 }  
B[101] = C[100] + D[100];

MO401-2007Revisado

## Loop Unrolling em Superscalar<br>Múltiplos Iss<mark>ue</mark>

#### **SuperScalar Versão do MIPS**

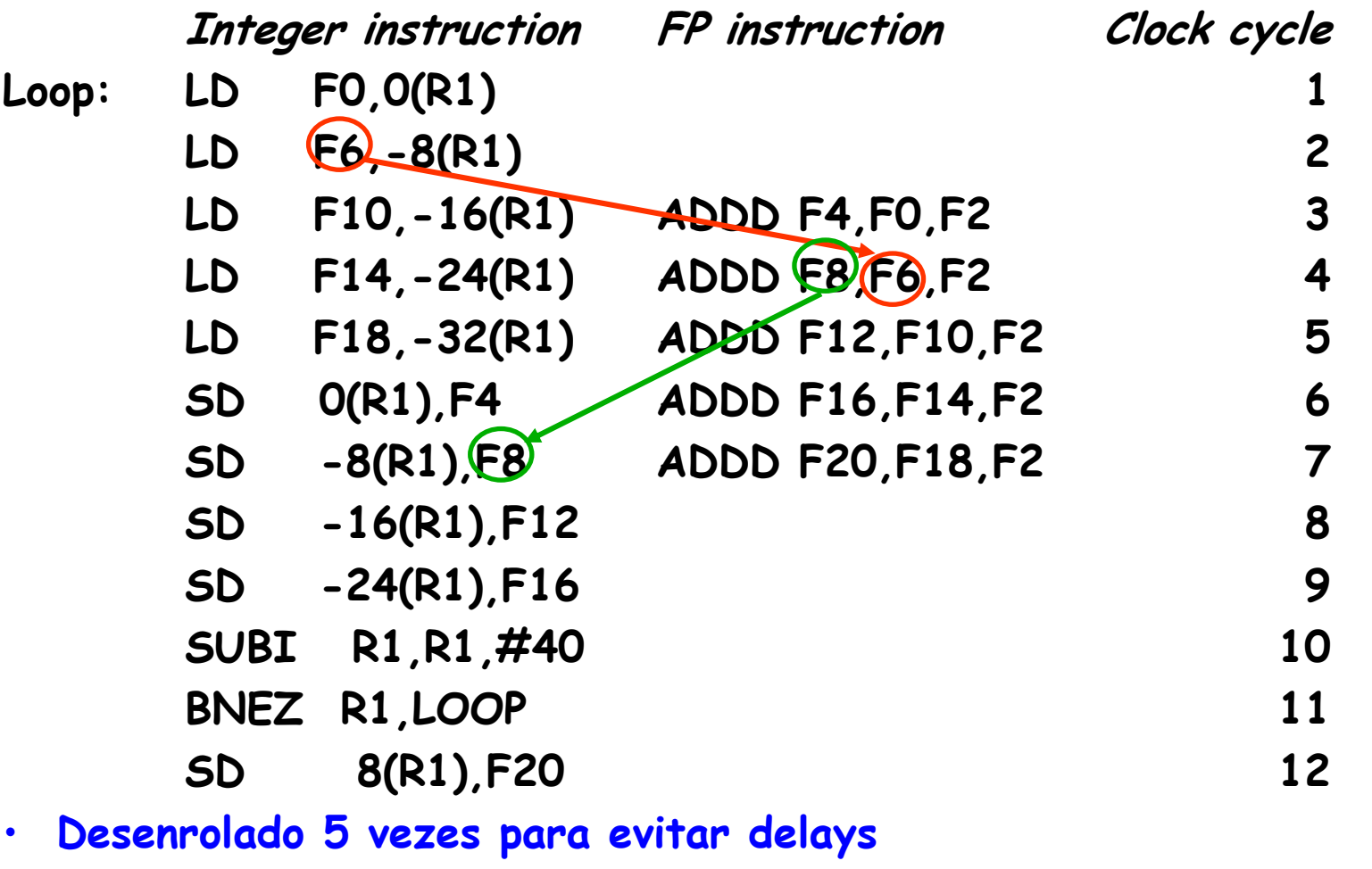

•12 clocks, ou 2.4 clocks por iteração

### Loop Unrolling em Superscalar Dinâmico Múltiplos Issue

 **Múltiplas Instruções Issue & Scheduling Dinâmico**

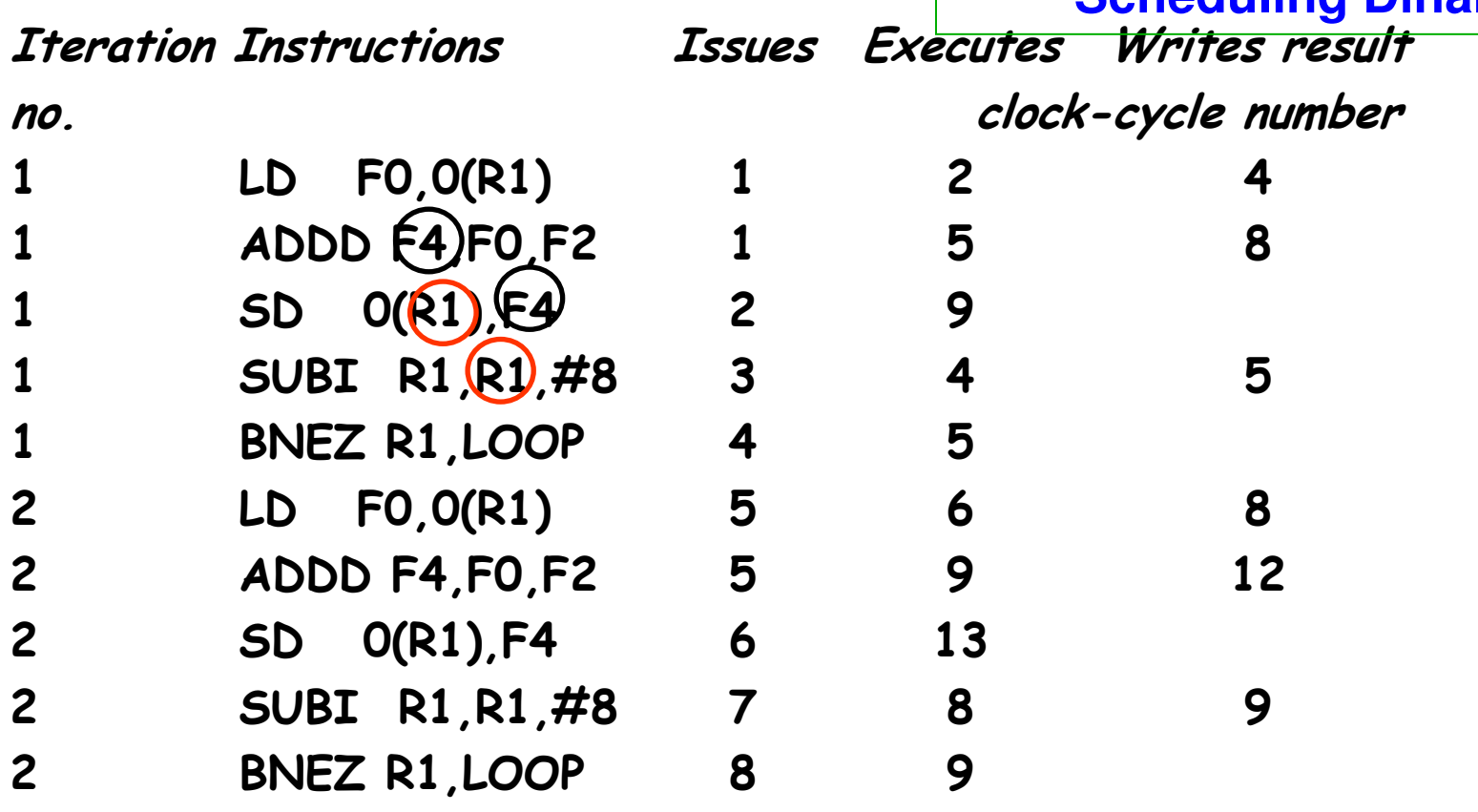

**c** 4 clocks por iteração

Branches, Decrementos gastam 1 ciclo de clock

### Loop Unrolling em VLIWMúltiplos Issue

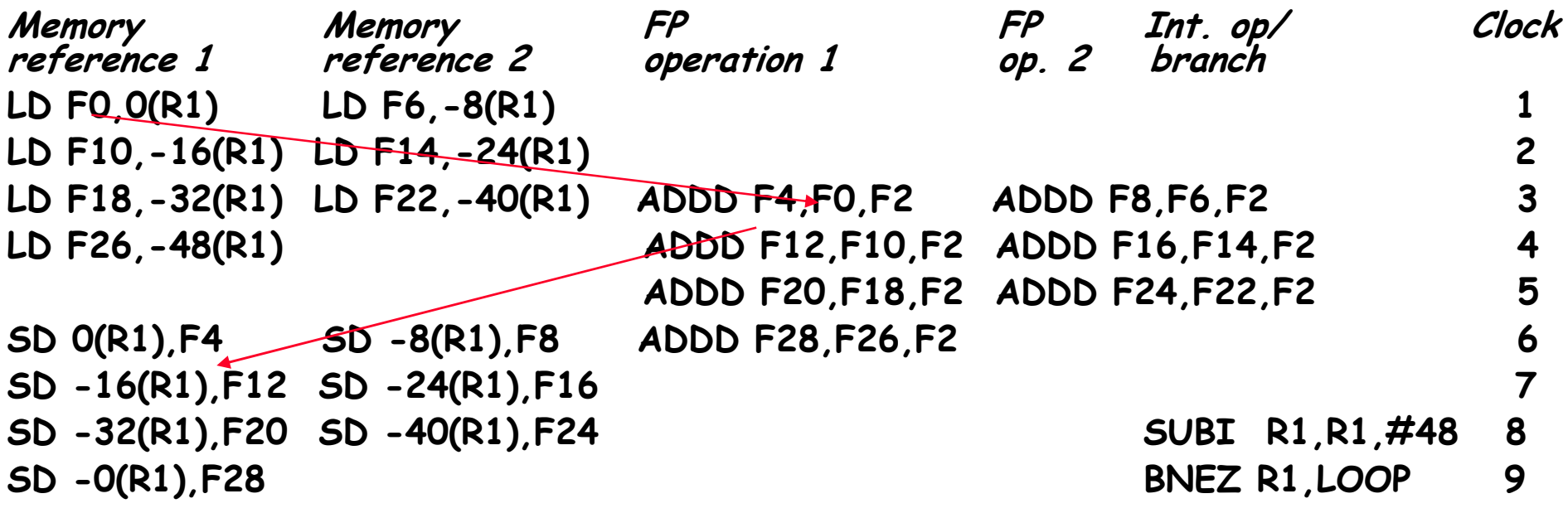

- Desenrolado 7 vezes para evitar delays
- 7 resultados em 9 clocks, ou 1.3 clocks por iteração
- •É necessário mais registradores para uso efetivo do VLIW

#### Example 1There are NO dependencies<br>
There are NO dependencies<br>
There are NO dependencies

**Loop Level Parallelism/\* \*\*\*\*\*\*\*\*\*\*\*\*\*\*\*\*\*\*\*\*\*\*\*\*\*\*\*\*\*\*\*\*\*\*\*\*\*\*\*\*\*\*\*\*\*\*\*\*\*\*\*\*\*This is the example on page 305 of Hennessy & Patterson but running on an Intel Machine \*\*\*\*\*\*\*\*\*\*\*\*\*\*\*\*\*\*\*\*\*\*\*\*\*\*\*\*\*\*\*\*\*\*\*\*\*\*\*\*\*\*\*\*\*\*\*\*\*\*\*\*\* \*/#define MAX 1000**100000 **#define ITER 100000int main( int argc, char argv[] ) {double x[MAX + 2]; double s = 3.14159;int i, j;** for (  $i = MAX; i > 0; i--$  ) /\* Init array \*/ **x[i] = 0;**for (  $j = ITER; j > 0; j--$  ) for (  $i = MAX; i > 0; i--$  ) **x[i] = x[i] + s;}**

MO401-2007Revisado

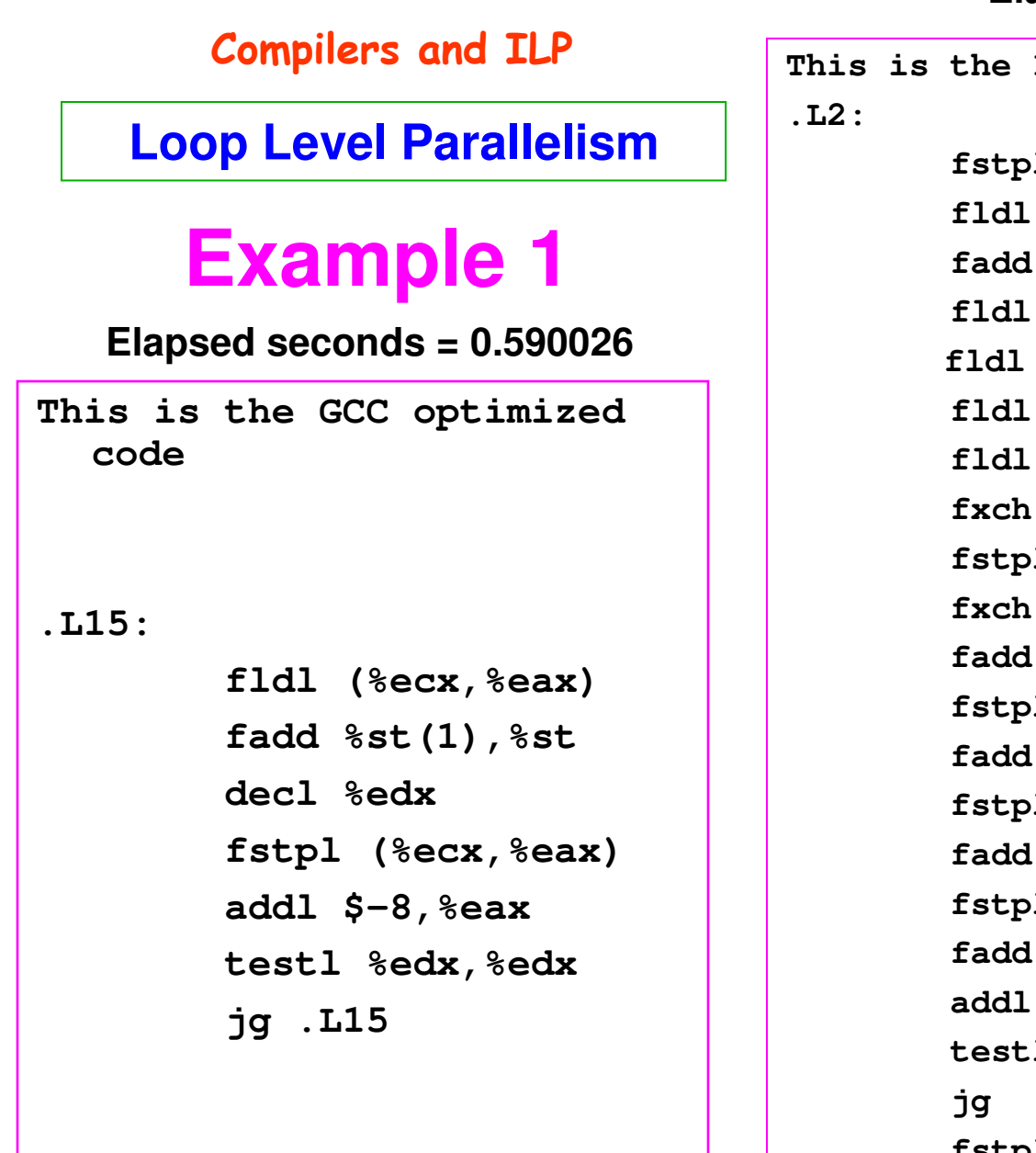

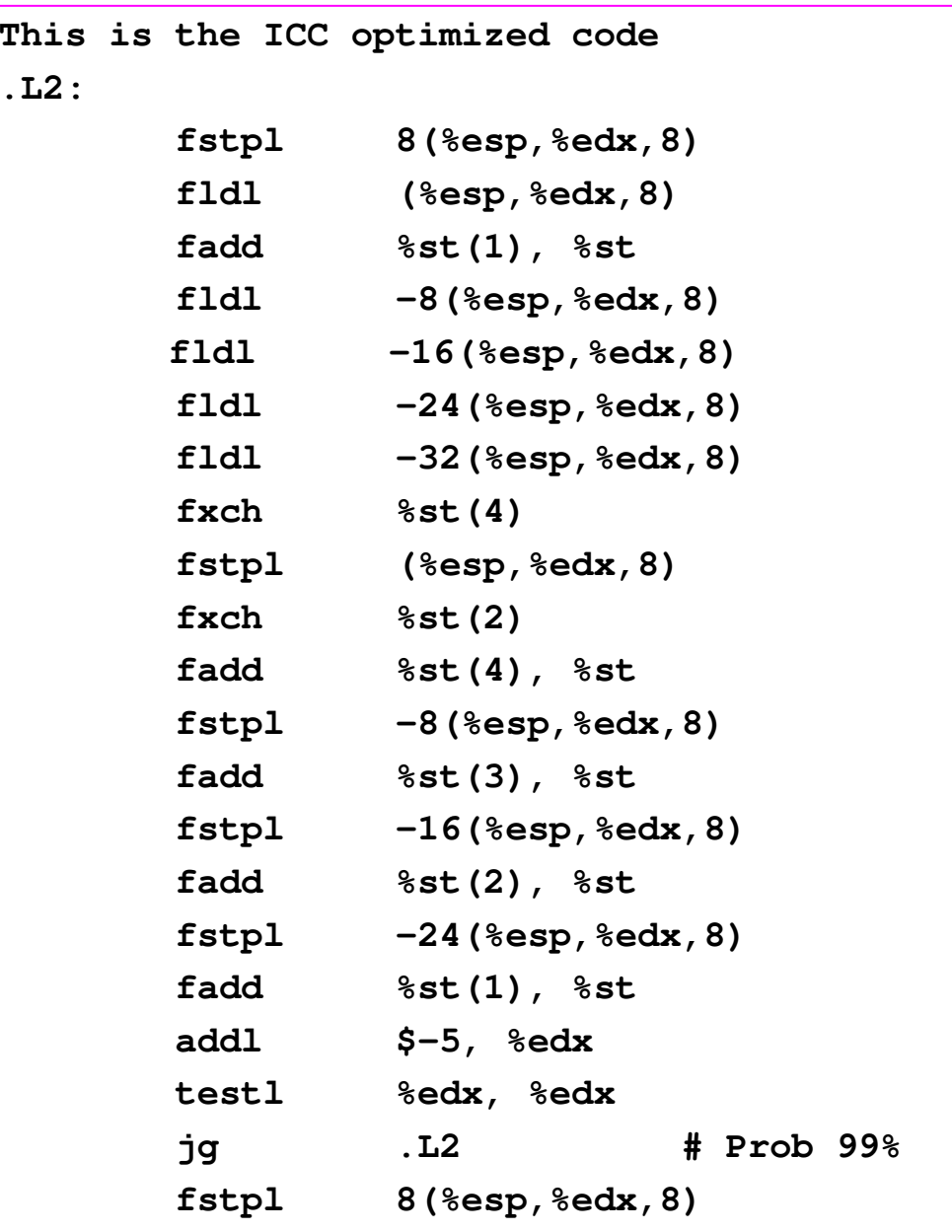

#### Example 2

#### **Loop Level Parallelism**

```
// Example on Page 320
get_current_time( &start_time );for ( j = ITER; j > 0; j-- )
   {for (i = 1; i \leq MAX; i++){A[i+1] = A[i] + C[i];
B[i+1] = B[i] + A[i+1];}}get_current_time( &end_time );
```
**There are two dependencies here –what are they?**

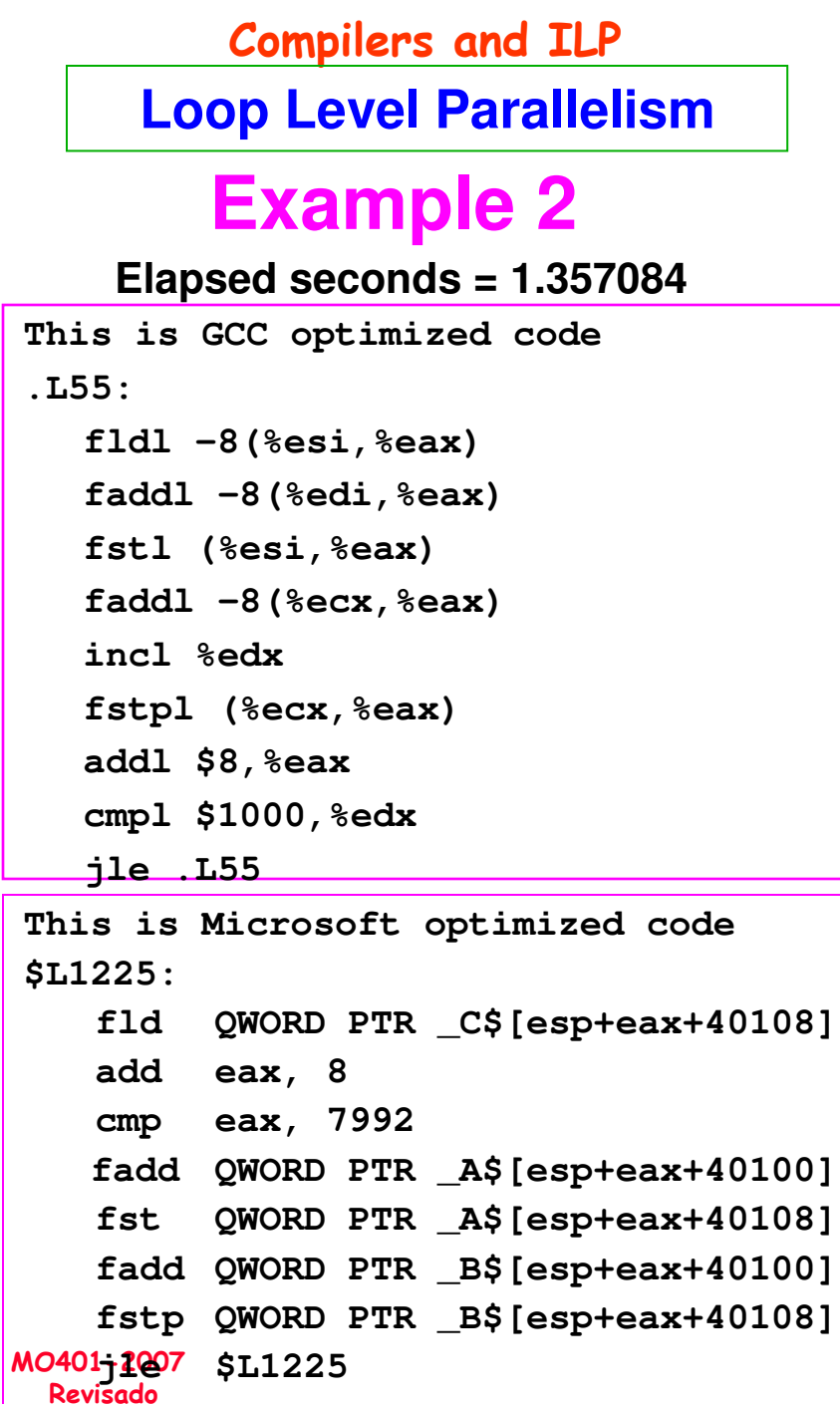

#### **Elapsed seconds = 0.664073**

**.L4:** 

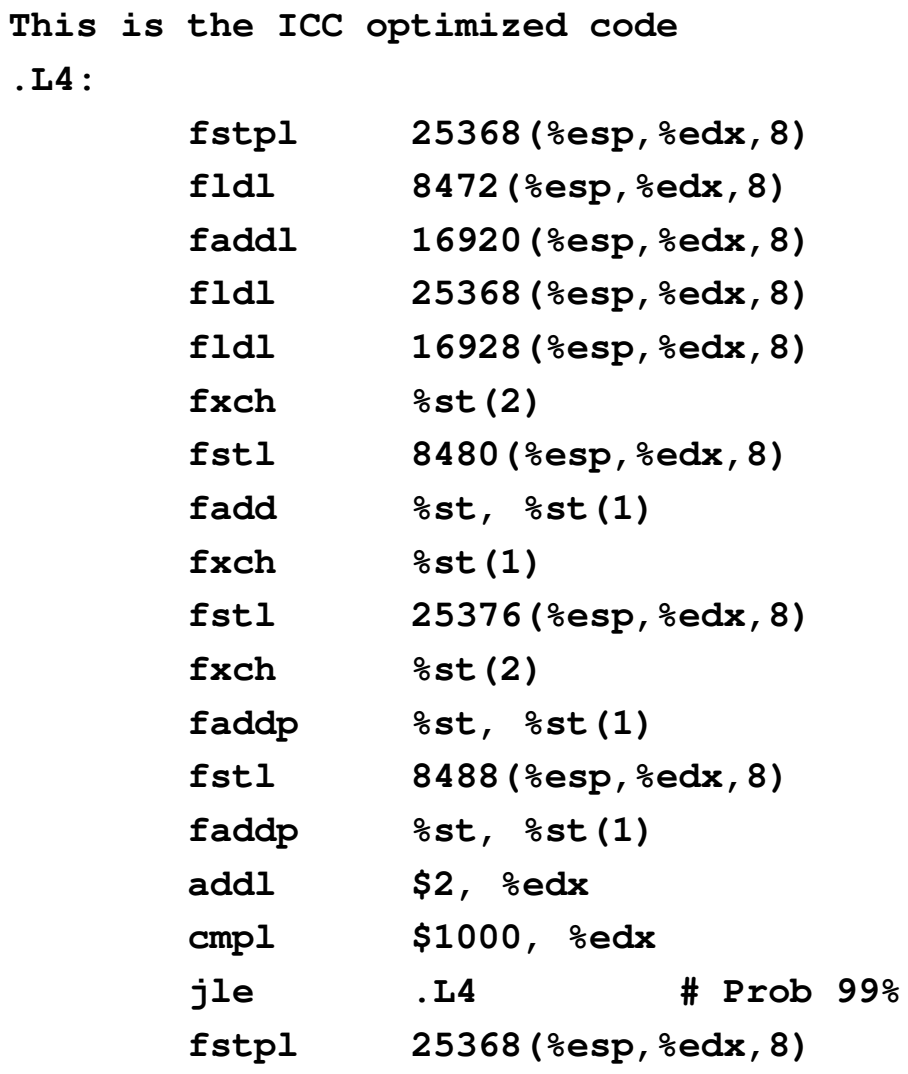

MO4017.36

#### **Loop Level Parallelism**

```
// Example on Page 321
get_current_time( &start_time );for ( j = ITER; j > 0; j-- )
   {for (i = 1; i \leq MAX; i++){A[i] = A[i] + B[i];B[i+1] = C[i] + D[i];}}get_current_time( &end_time );
```
#### Example 3

**What are the dependencieshere??**

MO401-2007Revisado

#### **Elapsed seconds = 0.325419**

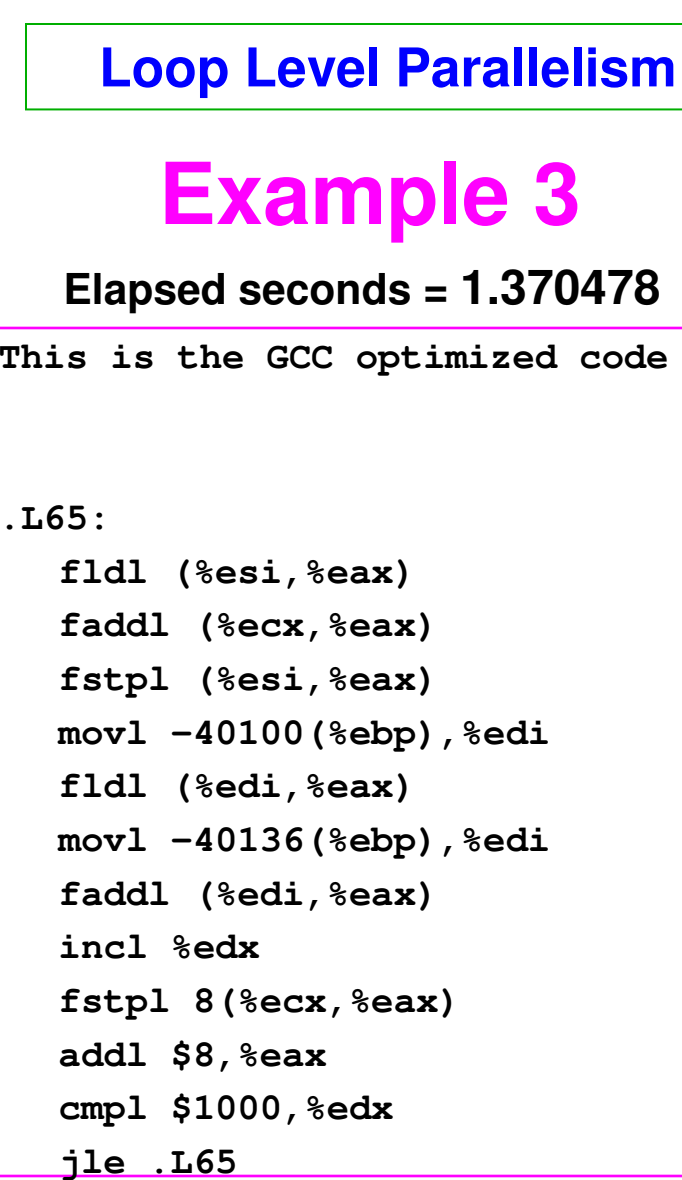

Compilers and ILP

**.L6:** 

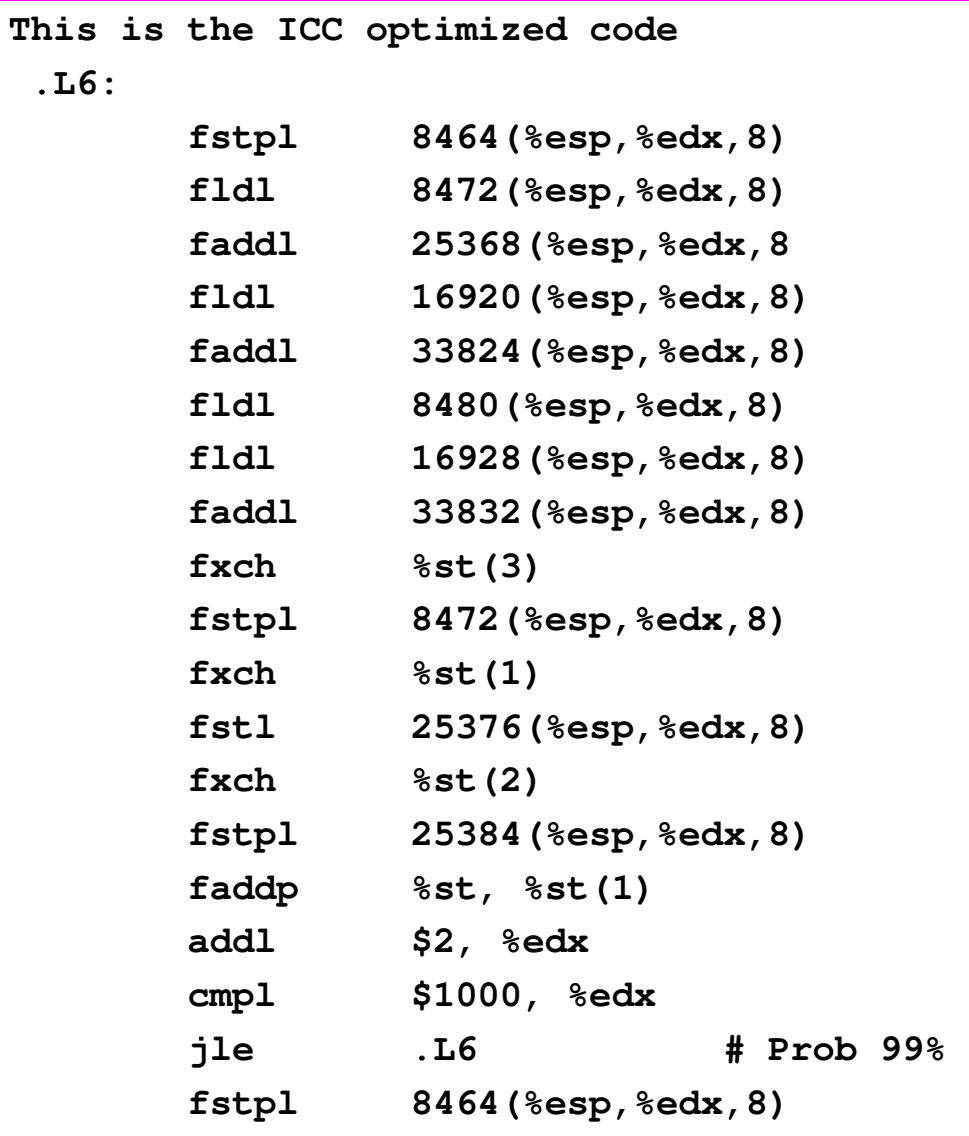

#### **Loop Level Parallelism**

```
// Example on Page 322
get_current_time( &start_time );for ( j = ITER; j > 0; j-- )
   {A[1] = A[1] + B[1];
for ( i = 1; i <= MAX - 1; i++ )
      {B[i+1] = C[i] + D[i];A[i+1] = A[i+1] + B[i+1];}B[101] = C[100] + D[100];} get_current_time( &end_time );
```
#### Example 4

**Elapsed seconds = 1.200525**

> **How many dependencieshere??**

MO401-2007Revisado

**Loop Level Parallelism**

### **Example 4**

**Elapsed seconds = 1.200525**

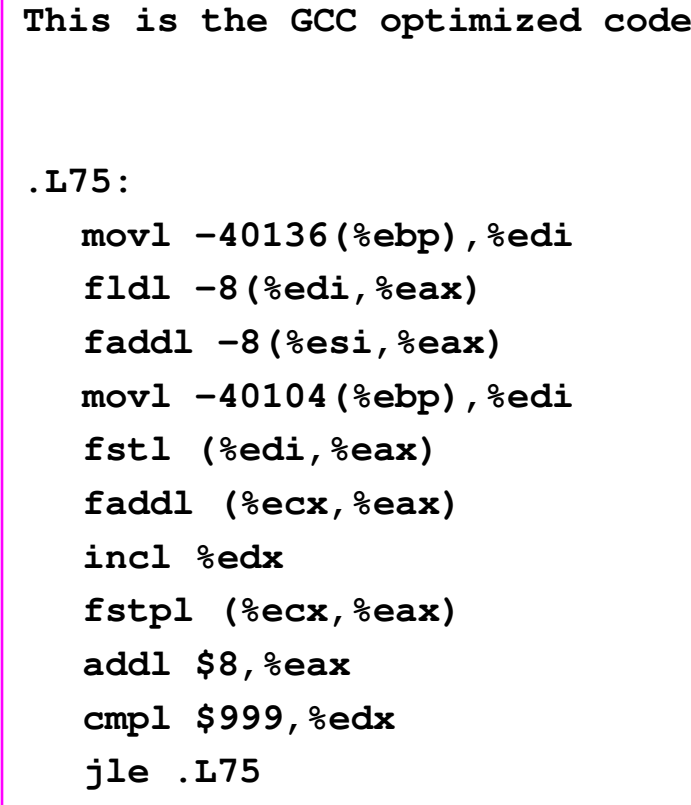

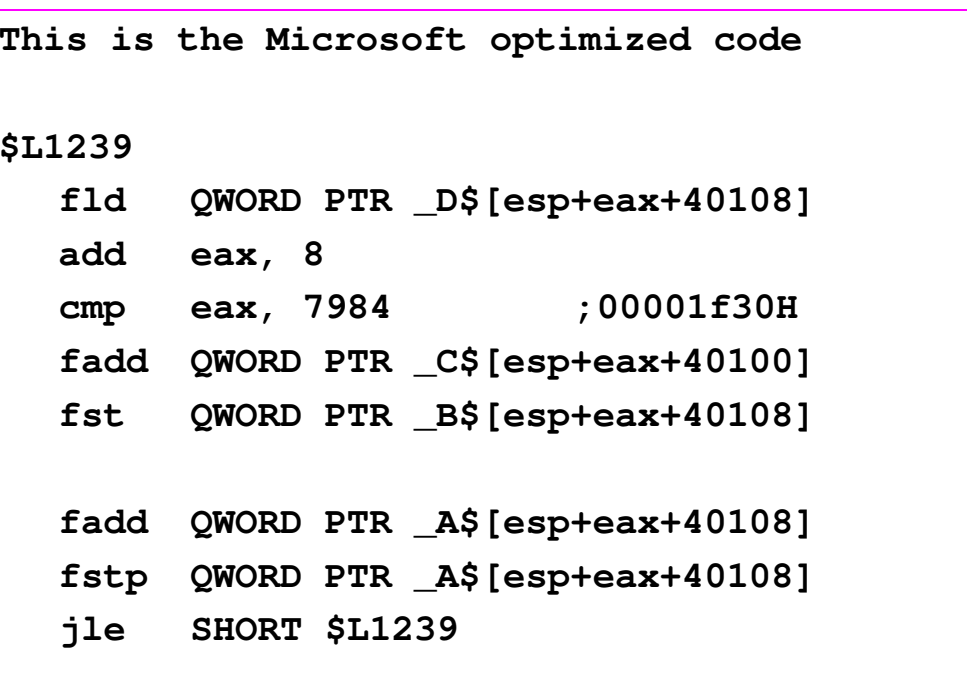

#### **Loop Level Parallelism**

### **Example 4**

**This is the ICC optimized code**

**.L8:** 

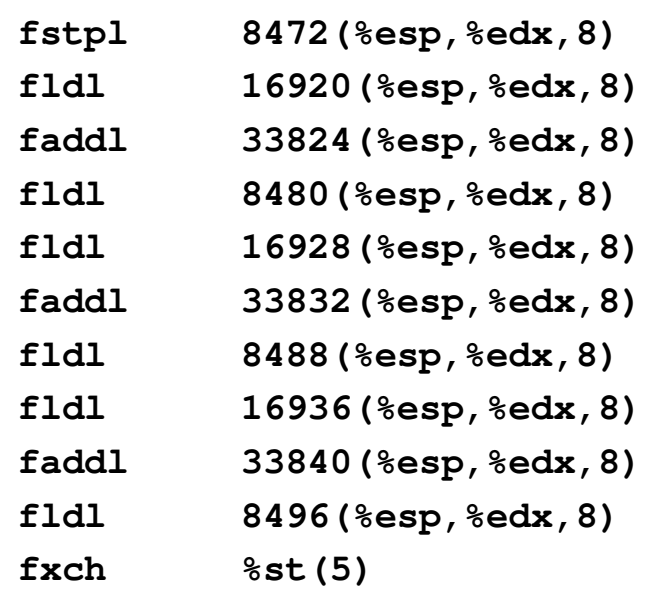

#### **Elapsed seconds = 0.359232**

#### **CONTINUED**

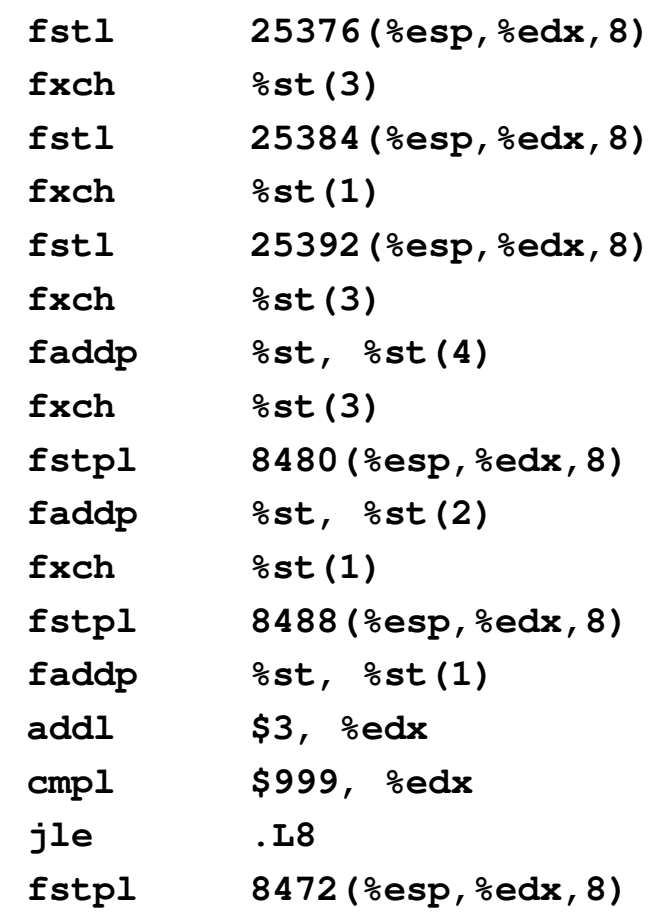

### Suporte de Compiladores para ILP

Como os compiladores podem ser mais espertos?

- 1. Produzindo um bom scheduling para o código.
- 2. Determinando quais loops podem conter paralelismo.
- 3. Eliminando dependências de nome.

Compiladores devem ser muito espertos para se livrarem de aliases – apontadores em C são um problema.

Técnicas utilizadas:

Symbolic Loop UnrollingCritical Path Scheduling

### Software PipeliningSymbolic Loop Unrolling

- Observação: se as iterações dos loops são independentes, então <sup>é</sup> possível ter mais ILP executando instruções de diferentes iterações
- Software pipelining: reorganiza o loop de forma queem cada iteração sejam executadas instruções escolhidas de diferentes iterações do loop original (~ Tomasulo em SW)

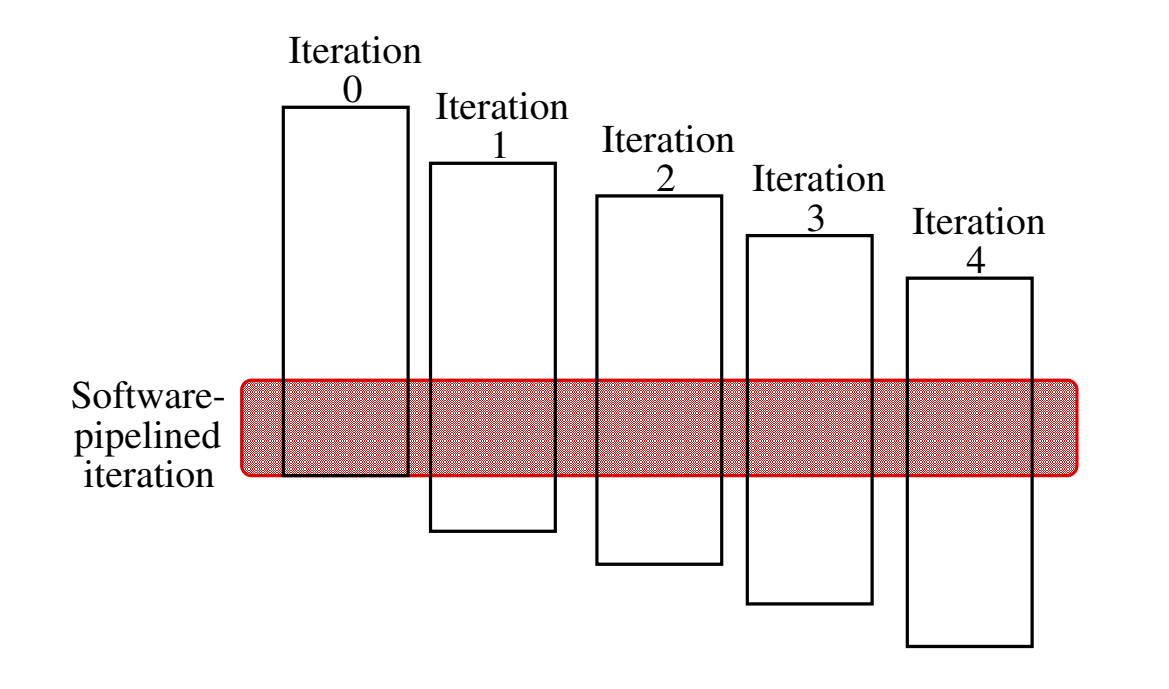

MO401-2007Revisado

#### Software PipeliningSymbolic Loop Unrolling

Exemplo: Soma dos elementos de um vetor com umaconstante em F2

Loop: $L.D$   $F0,0(R1)$ ADD.D F4,F0,F2  $S.D$  0(R1), F4 DSUBUI R1,R1,#24BNEZ R1,LOOP

### Software Pipelining: Exemplo

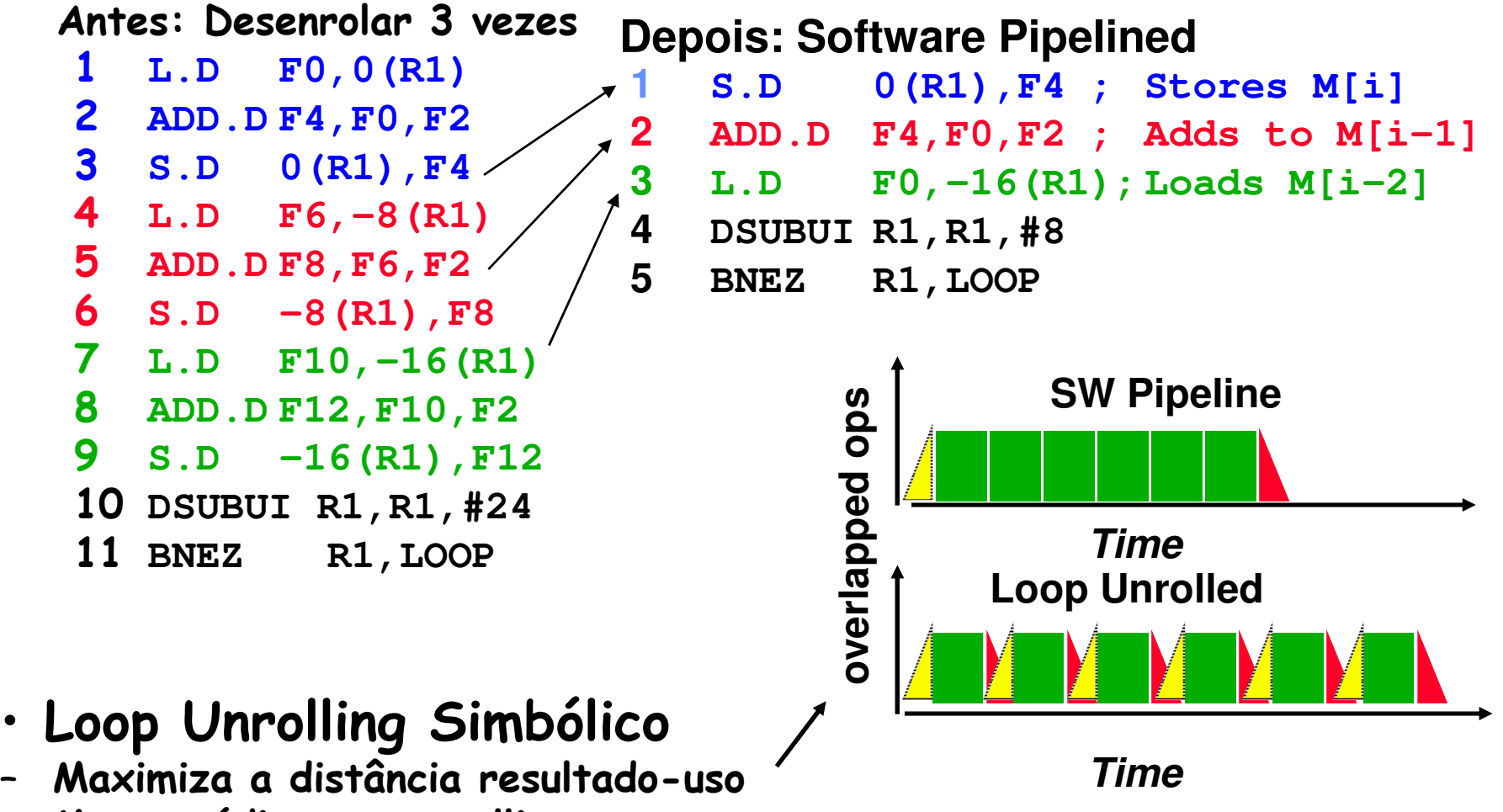

– Menos código que unrolling

#### 5 ciclos por iteração

•

–

### Software Pipelining: Exemplo

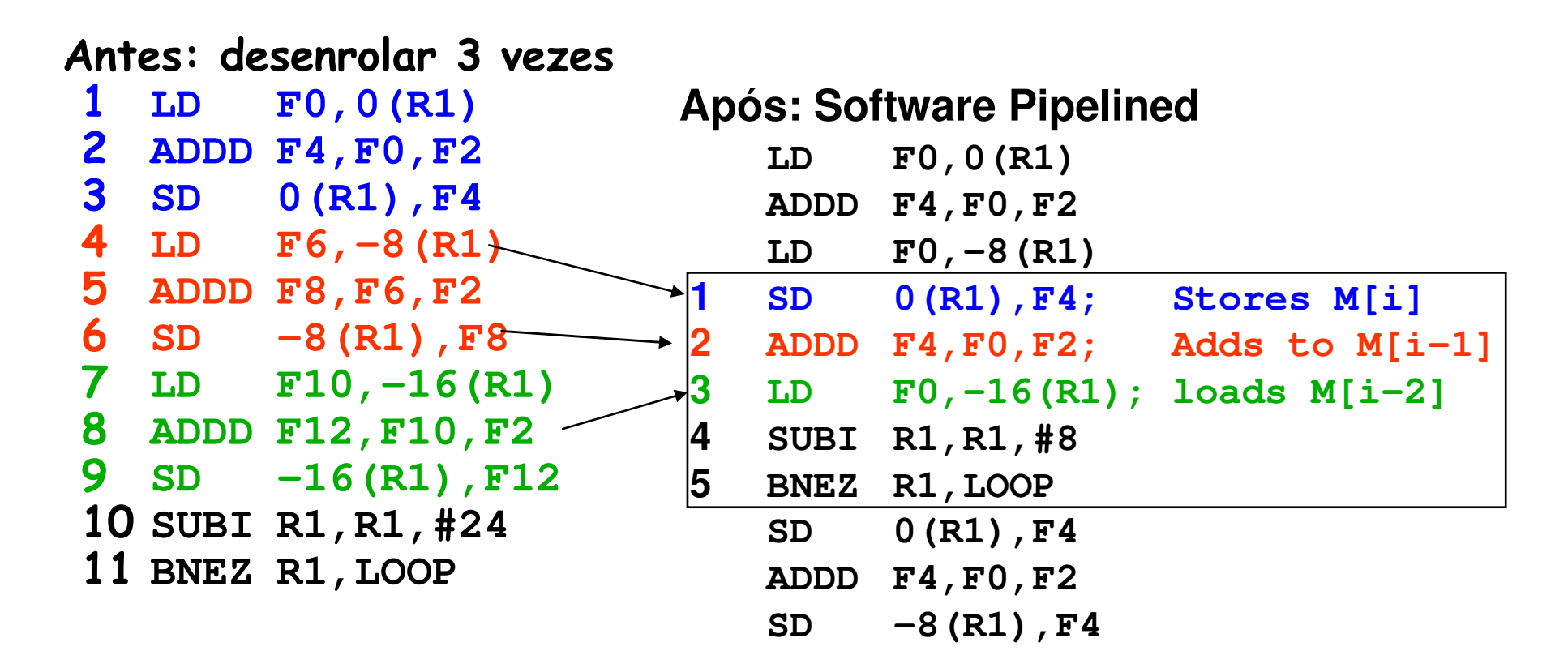

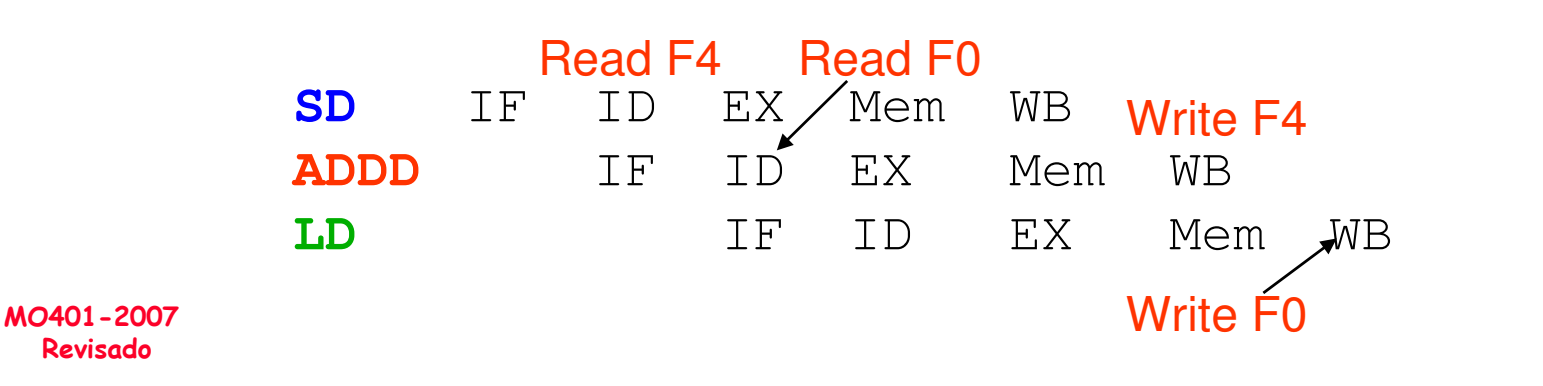

MO4017.46

### Trace SchedulingCritical Path Scheduling

- • Paralelismo através de IF branches vs. LOOP branches
- Dois passos:
	- –- Seleção do Trace
		- » Encontrar a(s) seqüência(s) de blocos básicos (<u>*trace*)</u><br>de maior seqüência de código (ou mais executada)
		- » Predição estática ou predição por profile
	- –- *Compactação doTrace* 
		- » Otimiza a execução deste código
- OBS.: muito usado para gerar código VLIW

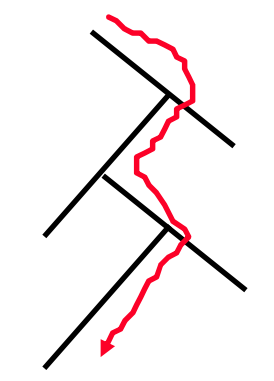

### Suporte para Paralelismo

- • Suporte de Software para ILP é bom quando o código<sup>é</sup> previsível em tempo de compilação.
- •E se não for possível essa predição?
- • Técnicas de Hardware tem que ser usadas:
	- –- Instruções Condicionais ou predicadas
	- –Especulação em Hardware

#### Uso de Instruções Predicadas(Hardware e Compilador)

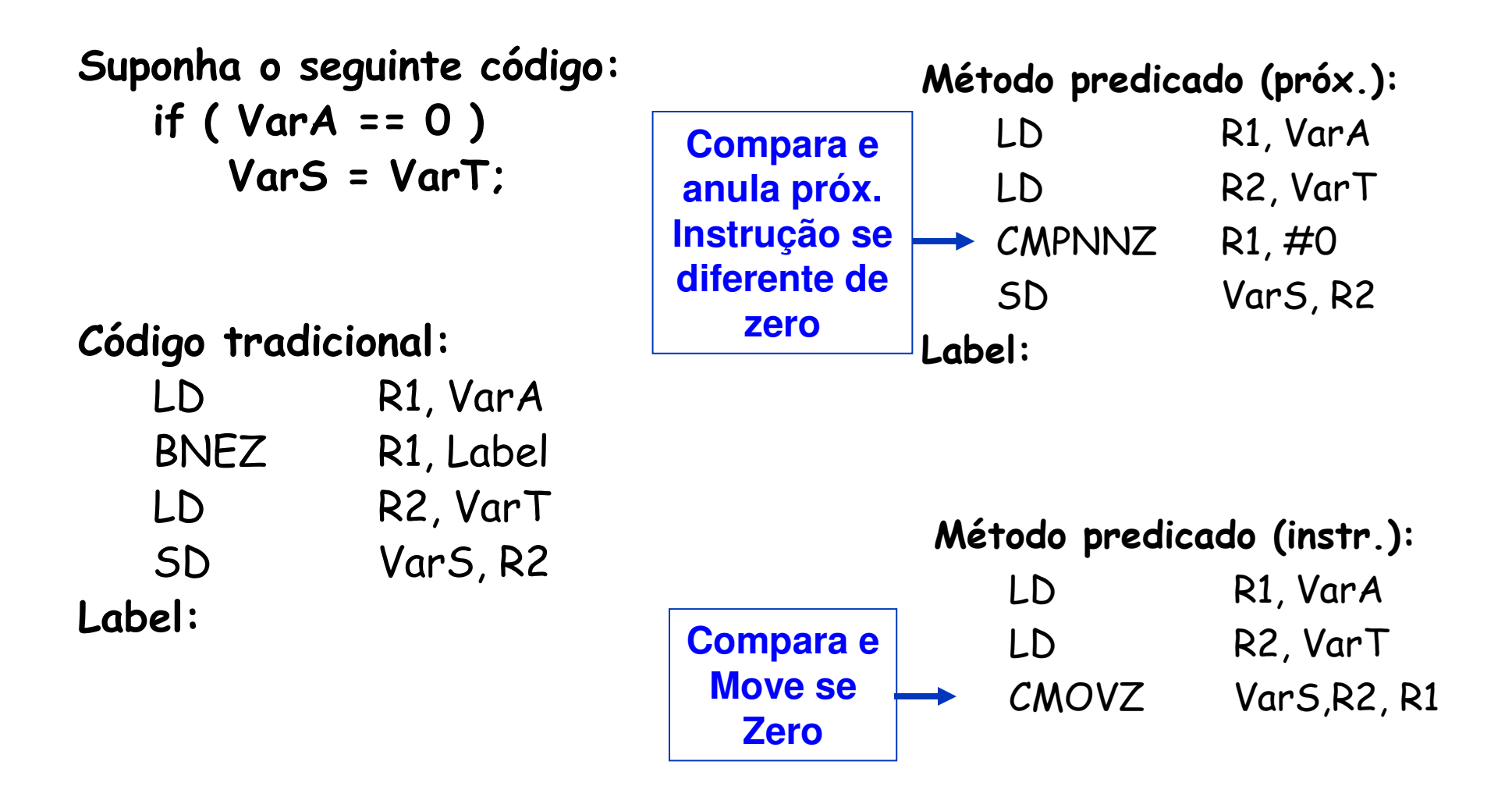

### Uso de Especulação(Hardware e Compilador)

- Aumentando o paralelismo:
	- – A idéia <sup>é</sup> mover a execução de uma instrução através de umbranch aumentando assim o tamanho do bloco básico <sup>e</sup> conseqüentemente o paralelismo.
	- –- Primeira dificuldade é evitar exceções. Por exemplo if ( a ^= 0 ) c = b/a; pode causar uma divisão por zero em alguns casos.
	- –Métodos para aumentar a especulação incluem:
	- 1. Uso de um conjunto de bits de status associados com os registradores. São um sinal que os resultados das instruções são inválidos até um certo momento.
	- 2. O resultado da instrução não pode ser escrito até se ter certeza que a instrução não <sup>é</sup> mais especulativa.

### Uso de Especulação(Hardware e Compilador)

#### Suponha o seguintecódigo:

$$
if (A == 0)
$$
  

$$
A = B;
$$

#### else

 $A = A + 4$ ;

E assuma que A está em0(R3) e B em 0(R2)

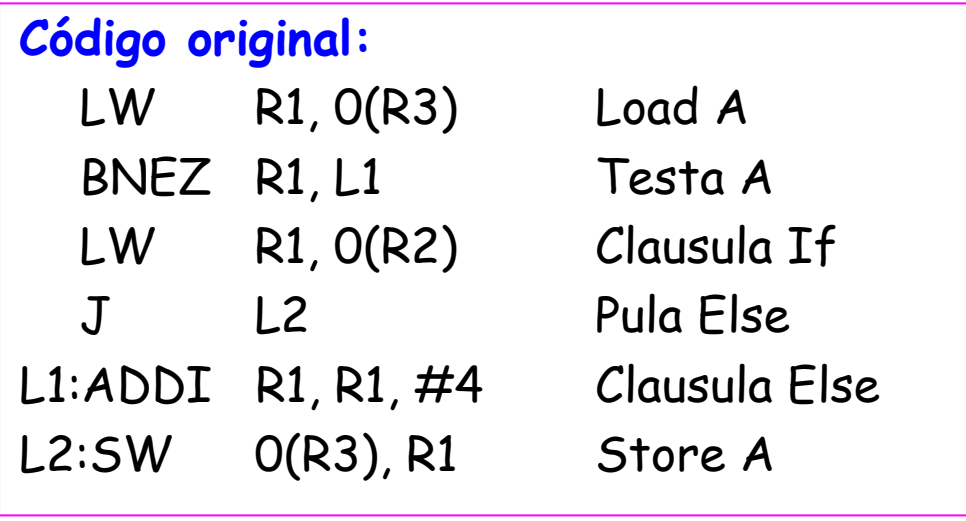

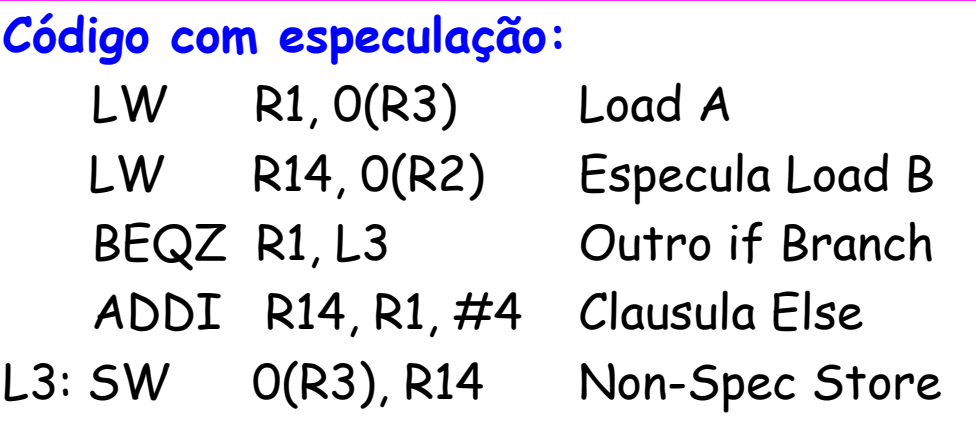

### Uso de Especulação(Hardware e Compilador)

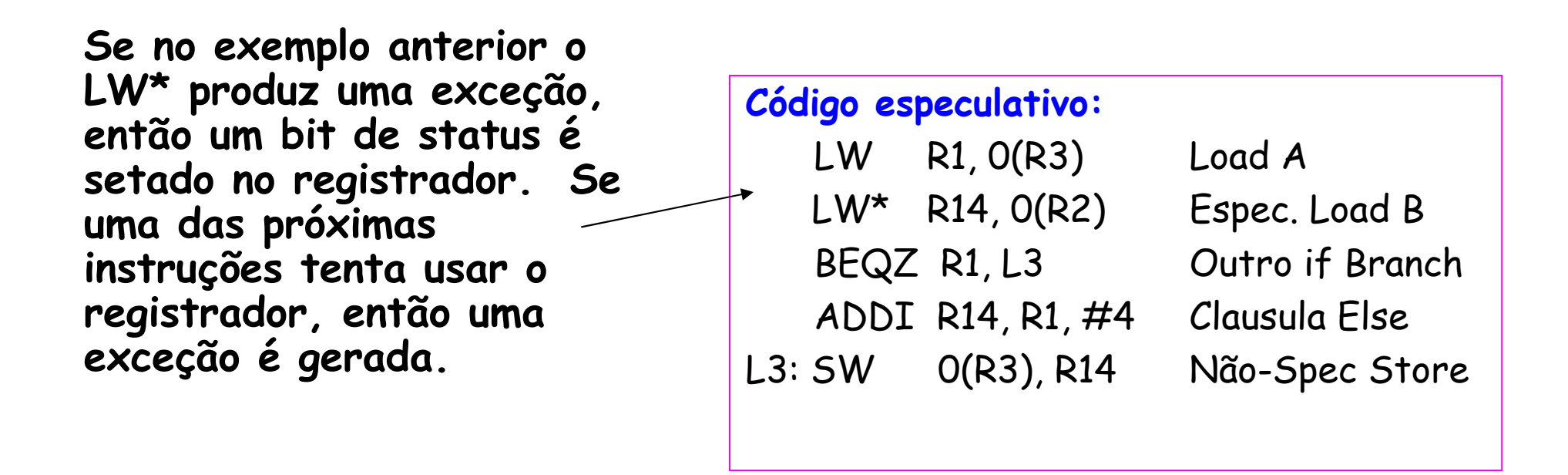

### Suporte em HW para Exceção

- • Vários mecanismos garantem que a especulação realizada pelo compilador não viole o comportamentosob exceções. Por exemplo:
	- –não gerar exceções em código predicado quando sua execução é anulada
	- –Não gerar exceções em Prefetch

#### Suporte em HW para Especula ção de Referências àMemória

- Para que o compilador seja capaz de mover loads através de stores, quando ele não está absolutamente certo de que esse movimento possa ser feito, endereços são necessárias e devem ser incluídas na arquitetura
	- –- A instrução especial é colocada na posição original do <mark>load</mark> e<br>este é movido para antes dos <mark>stores</mark>
	- –- Quando o <mark>load</mark> especulativo é executado , o hardware salva o<br>endereço do acesso à memória
	- Se um store subseqüente escreve nesta posição de memória antes que a nova instrução avalie este endereço, então <sup>a</sup>especulação falha
	- – Se somente instruções de load são especuladas, então isso <sup>é</sup> suficiente para refazer o load no ponto onde a nova instrução<sup>é</sup> executada

### Vantagens da Speculação em HW (Tomasulo) vs. SW (VLIW)

### • HW - Vantagens:

- – Memory disambiguation: melhor em HW, uma vez que se conhece o endereço atual
- –Branch prediction : melhor em HW, possui menos overhead
- –HW mantém as exceções precisas
- –O mesmo código funciona em diferentes implementações
- –- Menor código (evita muitos <mark>nops</mark>)

### • SW - Vantagens:

- –A janela de instruções analisada pode ser muito maior
- –Menos hardware necessário a implementação dos VLIW
- –Mais tipos de especulação podem ser implementados
- –Especulação pode ser baseada em informações locais e globais

### Superscalar vs. VLIW

- •Código menor
- •· Compatibilidade binária através de generações do hardware
- Hardware mais simples<br>para decodificação e<br>issuing das instruções issuing das instruções
- Não possu<sup>i</sup> hardware para Interlock (o compilador avalia?)
- Mais registradores,<br>porém hardware de<br>acesso mais simples<br>(múltiplos e<br>independentes regist independentes register<br>files)

### Problemas com os Primeiros VLIW

- • Aumento no tamanho do código
	- – Geração de operações seqüenciais suficientes requer loop unrolling ambicioso
	- – Quando instruções VLIW não são preenchidas, tem-se unidades funcionais não usadas (ociosas)
- Operação em lock-step; sem deteção de hazard
	- – Um stall em uma unidade funcional do pipeline causa um stall na entrada do processador, já que todas as unidades funcionais trabalham sincronizadas
	- –O Compilador pode predizer unidades funcionais, porém caches são dificeis de se predizer
- • Compatibilidade de código binário
	- –funcionais e latências necessitam diferentes códigos

### Intel/HP IA-64 "Explicitly Parallel Instruction Computer (EPIC)"

- <u>IA-64</u>: conjunto de instruções; EPIC define o tipo –- EPIC = 2ª geração de VLIW?
- $\cdot$  Itanium<sup>™</sup> é o nome da primeira implementação (2001)<br>- Alte nível de perclelisme e pipeline profundo e 800 Mbz
	- –Alto nível de paralelismo e pipeline profundo a 800 Mhz
	- –- 6-wide, 10-stage pipeline a 800Mhz em processo $\,$  0.18  $\mu$
- 128 64-bit integer registers + 128 82-bit floating point registers
	- – Os register files não são separado por unidade funcional comonas versões antigas de VLIW
- Марашара Бара Ауанасаб · Hardware para avaliação de dependências<br>(interlocks => compatibilidade binária) (interlocks => compatibilidade binária)
- Execução predicada (seleção de 1 de 64 1-bit flags) => 40% menos mispredictions?

### IA-64 Registers

- Os registradores inteiros são configurados para acelerar chamadas de procedimento usando uma <sup>p</sup>ilha de registradores
	- – Mecanismo similar ao desenvolvido no processador RISC-I de Berkeley e usado na arquitetura SPARC.
	- –Registradores 0-31 são sempre acessíveis pelos endereços 0-31
	- Registrdores 32-128 são usados como pilha de registradores Registrdores 32-128 são usados como pilha de registradores e<br>cada procedimento é alocada em um conjunto de registradores (de 0 a 96)
	- – Um novo registrador stack frame <sup>é</sup> criado para cada chamada de procedimento renomeando-se os registradores em hardware;
	- – Um registrador especial chamado de current frame pointer (CFM) aponta para o conjunto de registradores que <sup>é</sup> usado peloprocedimento
- 8 64-bit Branch registers usados para manter os endereços de destinos dos branches indiretos
- 64 1-bit registers de predição

IA-64 Registers

- Ambos os conjuntos de registradores, inteiros <sup>e</sup> ponto flutuante, suportam rotações de registradores para os registradores 32-128.
- Rotação de registradores foi projetada para facilitar a tarefa de alocação de registradores emsoftware pipelined loops
- • Quando combinado com predicação <sup>é</sup> possível evitar desrolamento e código separado de prologodesrolamento e código separado de prologo e epilogo em um dado software pipelined loop
	- – Torna o SW-pipelining usável para loops com um númeromenor de iterações

### Intel/HP IA-64 "Explicitly Parallel Instruction Computer (EPIC)"

- Instruction group: uma seqüencia de instruções consecutivas sem dependência de dados nos registradores
	- –Todas as instruções do grupo podem ser executadas em paralelo, se existir hardware suficiente e se as dependências em memória são preservadas
	- Um instruction groupUm instruction group pode ter um tamanho arbitrário, mas o<br>compilador deve explicitamente indicar os limites entre dois<br>instruction grup colocando um stop entre as 2 instruções que<br>rentencem a diferentes enumes pertencem a diferentes grupos
- As instruções IA-64 são codificadas em bundles de 128 bits.
	- –cada bundle consiste de um campo template de 5-bit e 3 instruções, cada uma de 41 bits
- 3 Instruções em grupos de 128 bit; os 5 bits determinam se as instruções são dependentes ou independentes
	- Código menor que os antigos VLIW, maior que o x86/RISC

## 5 Tipos de Exeções em um Bundle

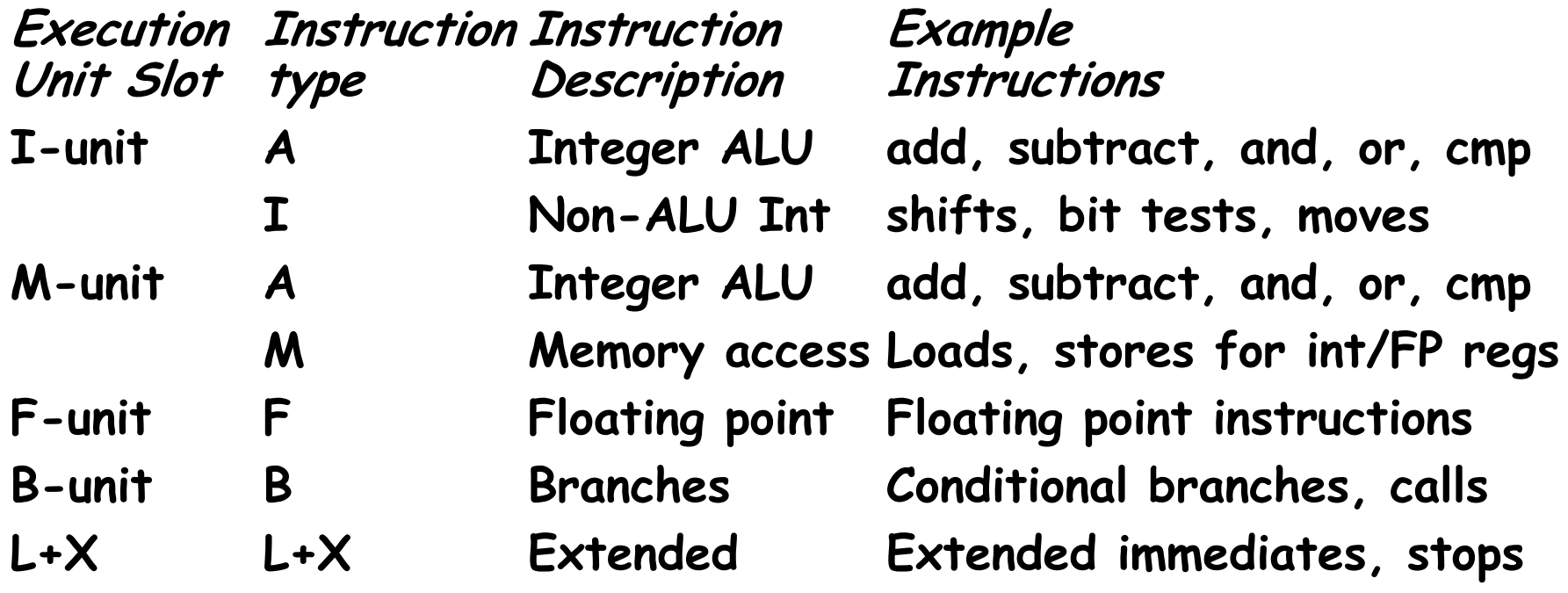

MO401 7.62MO401-2007Revisado• o campo de 5-bit em cada bundle descreve se há um stop associado com o bundle e o tipo da unidade de execução requerida por cada instrução no bundle

#### Itanium™ Processor Silicon(Copyright: Intel at Hotchips '00)

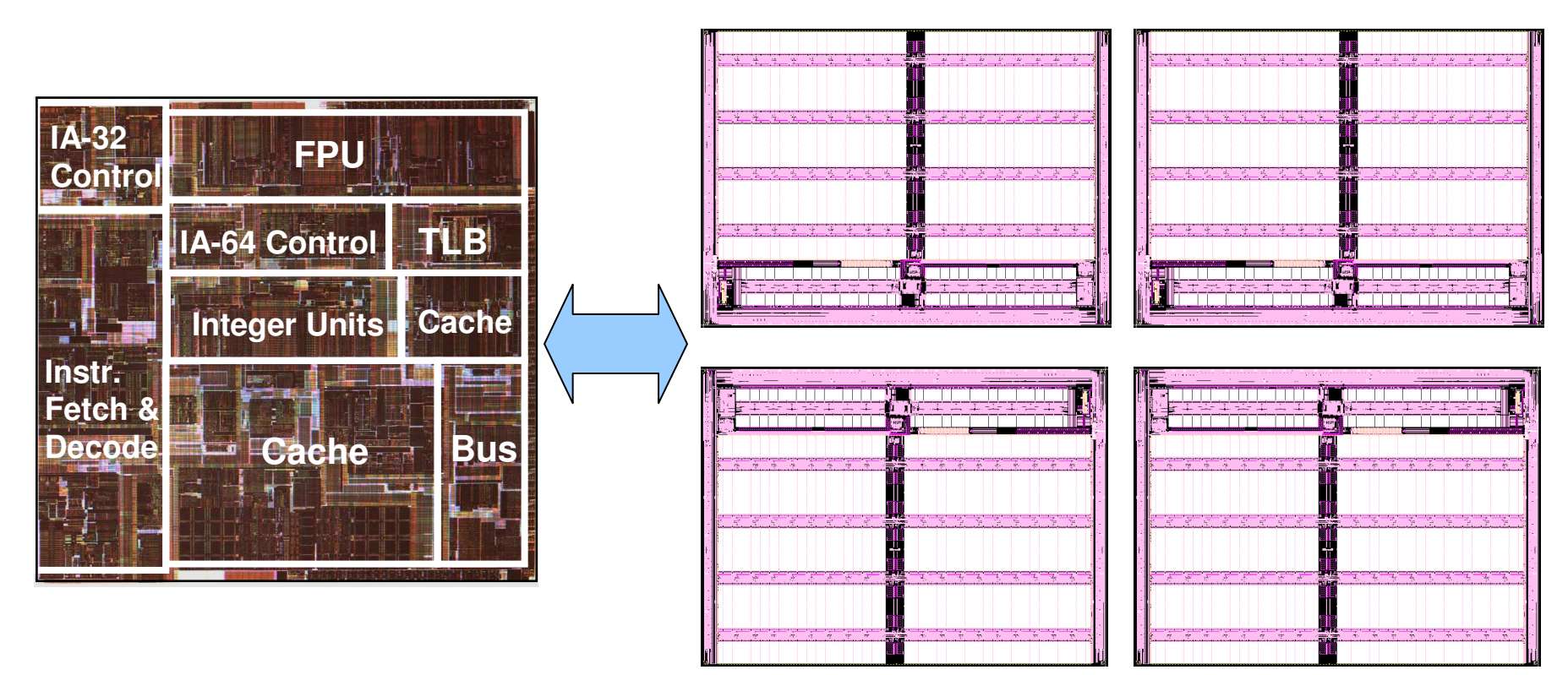

**Core Processor Die 4 x 1MB L3 cache** 

### Itanium™ Machine Characteristics

(Copyright: Intel at Hotchips '00)

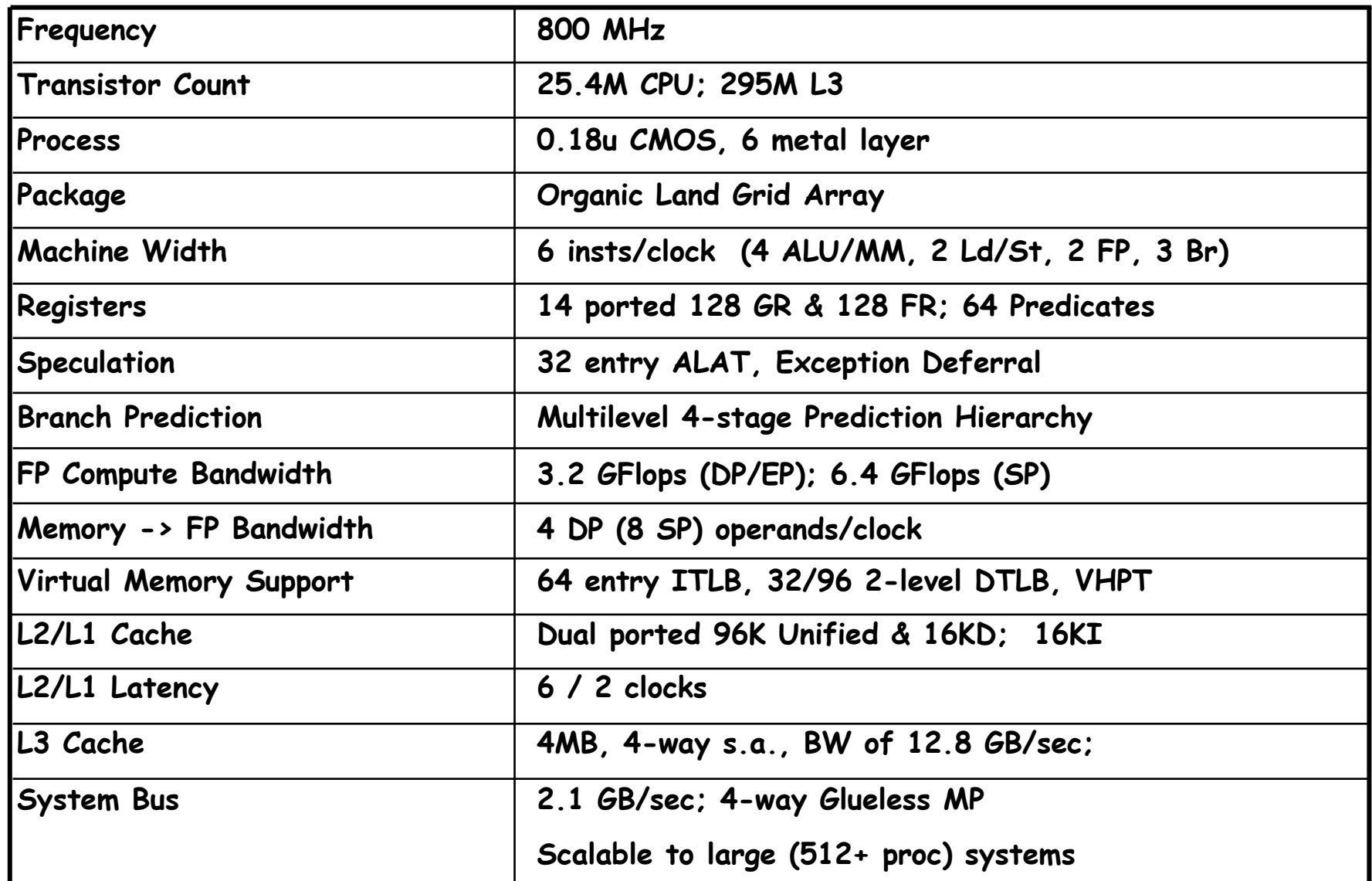

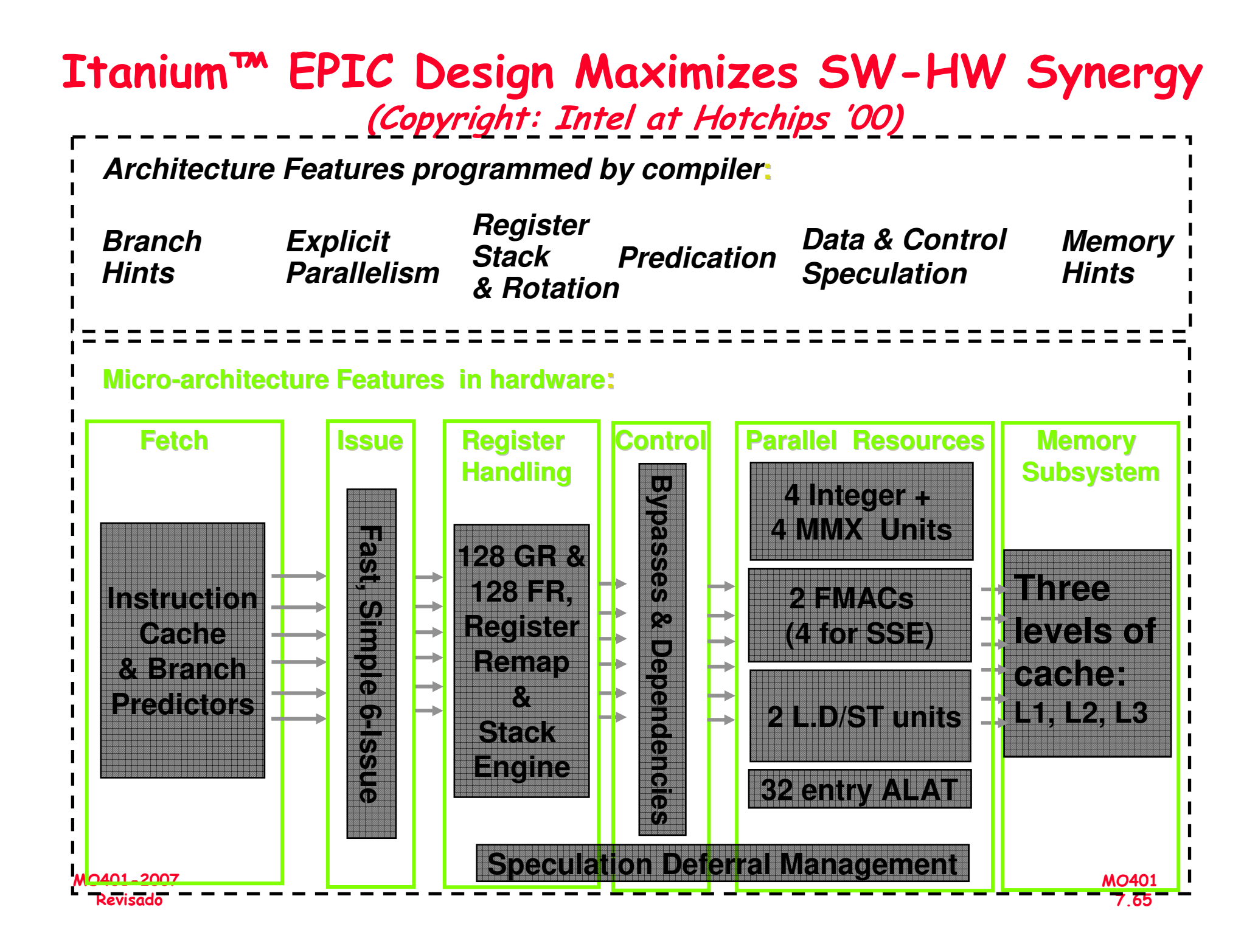

#### 10 Stage In-Order Core Pipeline(Copyright: Intel at Hotchips '00)

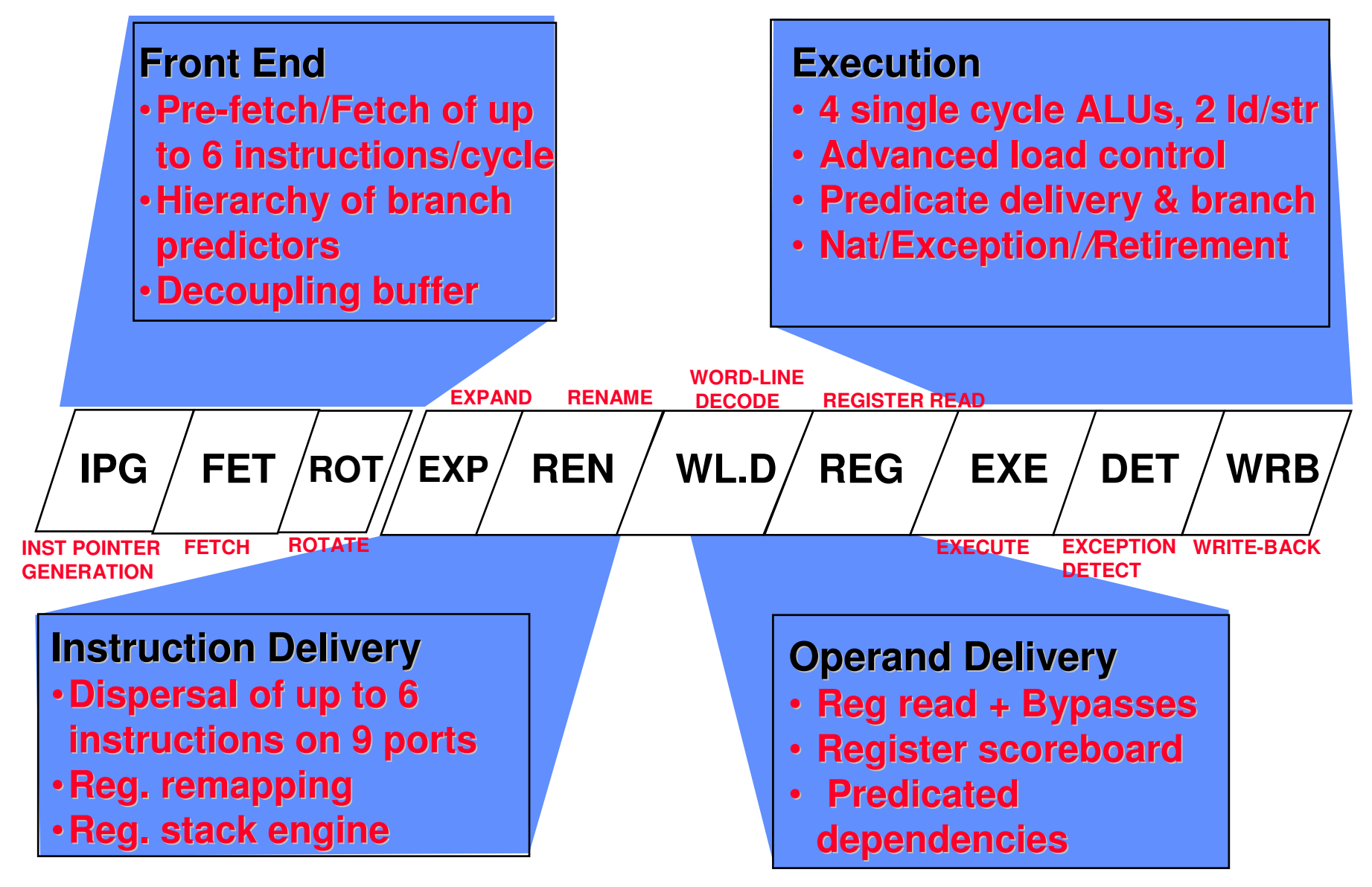

MO401-2007Revisado

# Processador Itanium: pipeline de 10<br>estágios

• Front-endprefetches até 32 bytes por clock (2 bundles)<br>em um prefetch buffer, que pode manter até 8 bundles (24 instruções)

– Branch prediction – realizado usando um multilevel adaptive predictor, como na micro-arquitetura P6

- Instruction deliverydistribui até 6 instruções para as 9 unidades funcionais
	- –- Implementa registers renaming.

# Processador Itanium: pipeline de 10<br>estágios

- Operand delivery (WLD and REG): acessa o register file, executa register bypassing, acessa e atualiza umregister scoreboard, e avalia as dependências predicadas.
	- – Scoreboard usado para detectar quando uma instrução individualmente pode continuar fazendo com que um stall de uma instrução em um bundle não precise parar todo o bundl e
- Execution (EXE, DET, and WRB): executa as instruções nas ALUs e nas unidades de load/store, detecta exceções e posta NaTs, executa write-back
	- – O tratamento de exceções para instruções especulativas <sup>é</sup>suportado provendo NaTs (Not a Thing), equivalentes aos poison bits para os GPRs (o que torna os GPRs registradores de 65 bits), e NaT Val (Not a Thing Value) para os FPRs (já com 82 bits)

### Comentários sobre o Itanium

- • O Itanium tem diversas características comumenteassociadas com dynamically-scheduled pipelines
	- – Forte enfase em branch prediction, register renaming, scoreboarding, pipeline profundo com muitos estágios antes<br>da execução e vários estágios após a execução
	- – Surpreende, para uma abordagem que a idéia principal é baseada na tecnologia de compiladores e HW simples, se ver um processador tão complexo quanto aqueles baseados emdynamically scheduled!